00362

# $2e_j$ .

# UNIVERSIDAD NACIONAL AUTONOMA DE MÉXICO

**FACULTAD DE CIENCIAS** DEPARTANENTO DE FÍSICA

# UN ALGORITNO GENERAL PARA OBTENER ESTRUCTURAS NO PERIÓDICAS POR EL MÉTODO DE LA BANDA.

## **TESIS**

que para obtener el grado de MAESTRO EN CIENCIAS

presenta:

JOSÉ LUIS ARACÓN VERA

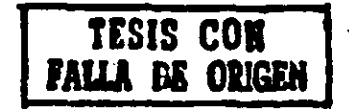

C)

Mexico D. F., septiembre de 1988

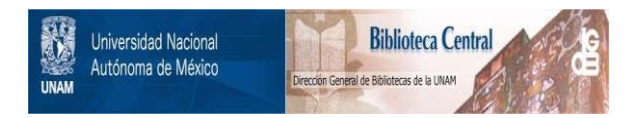

# **UNAM – Dirección General de Bibliotecas Tesis Digitales Restricciones de uso**

# **DERECHOS RESERVADOS © PROHIBIDA SU REPRODUCCIÓN TOTAL O PARCIAL**

Todo el material contenido en esta tesis está protegido por la Ley Federal del Derecho de Autor (LFDA) de los Estados Unidos Mexicanos (México).

El uso de imágenes, fragmentos de videos, y demás material que sea objeto de protección de los derechos de autor, será exclusivamente para fines educativos e informativos y deberá citar la fuente donde la obtuvo mencionando el autor o autores. Cualquier uso distinto como el lucro, reproducción, edición o modificación, será perseguido y sancionado por el respectivo titular de los Derechos de Autor.

# **ÍNDICE**

# LISTA DE FIGURAS Y TABLAS **RESUMEN**

# **INTRODUCCIÓN**

#### REVISIÓN GENERAL  $1 -$

1.1. Introducción, 4

1.2. Definición y propiedades de los cuasicristales, 6

1.3. Construcción de empaquetamientos cuasicristalinos, 10

#### EL MÉTODO DE LA BANDA...  $2.$

2.1. Introducción, 14

2.2. Propiedades de los empaquetamientos, 15

2.3. Singularidades, 19

2.4. Comentarios, 23

#### CRITERIO PARA LA SELECCIÓN DE PUNTOS з.

3.1. Plantcamiento del problema, 24

3.2. Aplicación del método simplex, 26

3.3. Aplicación de la matriz inversa generalizada, 29

#### **APLICACIONES**

4.1. Estructuras cuasicristalinas en 2D, 31

4.1.1. n=5 (adoquinado de Penrose), 31

 $4.1.2. n=7, 34$ 

 $4.1.3. n = 6, 35$ 

31

24

111

4.1.4. n=3 (estructura periodica), 36

42

45

47

49

4.2. Estructuras cuasicristalinas en 3D, 37

 $4.2.1. N=6, 39$ 

 $4.2.2. N=10, 40$ 

#### **CONCLUSIONES** ö

APÉNDICE A: EL METODO SIMPLEX

APÉNDICE B: LA MATRIZ INVERSA GENERALIZADA

**REFERENCIAS** 

## LISTA DE FIGURAS Y TABLAS

FIGURA 1 ( pug. 7 ). Cunsicristales formados por dos celdas ' unitarias en  $n$ ). Unu dimension (1D) y b). Dos dimensiones (2D). FIGURA 2 pug.12 ). 3-Hulla en 20.

FIGURA 3 ( pug.15 ). Ejemplo en 2D de la red periódica  $\mathbb{Z}^2$  (a) y la banda trasladuda por un vector t (b).

FIGURA 4 ( pug.22 l. Ejemplo en 20 de una 4-malla excepcionalmente singular (a) y singular (b).

FIGURA 5. Adoqulnndo orlglnal de Penrose.

FIGURAS 6,7,8,9,10,tt y 12. Adoquinados de Penrose obtenidos mediante diferentes traslaciones de la banda.

FIGURAS 13,14,15 y 16. Adoqulnndos con slmetria 7 para diferentes traslaciones de la bandu.

FIGURA 17 ( pag.36 ). Adoquinudo regular con simetría 8.

FIGURA 18 ( pag.37 ). Adoquinado regular periódico con simetría 3. FIGURA 19. Proyoccl6n del empaquetamiento regular icosaédrico  $(\mathbb{Z}^6 \rightarrow \mathbb{R}^3$  ) en plnnos parpendiculares a los ejes a).5, b).3, c).2 de slmetrla.

FIGURA 20. Proyecciondel empaquetamiento excepcionalmente singular icosaédrico (  $\overline{z}^6 \rightarrow \overline{R}^3$  ) en planos perpendiculares a los ejes a).5 b).3, c).2 de  $s$ lme $tria$ .

FIGURA 21. Las sels primeras capas del empaquetamiento regular icosaédrico ( $\mathbf{Z}^{\mathbf{G}} \rightarrow \mathbf{R}^{\mathbf{3}}$ ).

1

"

O

FIGURA 22. Las seis primeras capas del empaquetamiento excepcionalmente singular icosaédrico ( $\overline{z}^0 \rightarrow \overline{w}^3$ ).

FIGURA 23. Proyección del empaquetamiento regular icosaédrico (  $\mathbb{Z}^{10} \rightarrow \mathbb{R}^3$  ) en plunos perpendiculares u los ejes a).5, b).3, • c).2 de simetriu.

FIGURA 24. Proyección del empaquetamiento singular icosaédrico Q  $(\bar{z}^{10} \rightarrow \bar{R}^3$  ) en planos perpendiculares a los ejes a). S, b). 3 y c).2 de slmclrlu..

FIGURA 25. Proyccclon del empaquetamiento excepcionalmente singular icosaédrico ( $\overline{z}^{10} \rightarrow R^3$ ) en planos perpendiculares a los ejes  $a$ ).5, b).3 y c).2 de simetria.

TABLA 1 ( pag. 43 ). Tiempos de cálculo para la generación de ' ·algunas estructuras no pcr16dlcas en una computadora VAX-11.

11

 $\mathbf{O}$ 

..

#### RESUMEN

..

En este trabajo, después de revisur el concepto de cuasicristal y $\cdot$ el método de la banda, se unaliza el problema de como implementar el método de lu handu en unn computadora dlgttal, y proponemos un *()*  criterio que nos permitirá construir un algoritmo completamente general en el sentido de que podemos trabajar con redes de cualquier dlmcnslon y proyectar en subcspac1os de dimensión arbitrarla.

El crl ter lo propuesto se compone de dos partes: en la primera parte, los puntos que deben proyectarse se eligen mediante una esta prueba basada en la matriz inversa generalizada que, si bien involucra. solo unn. multlpllcnclón de matrices, no es concluyente en algunos casos. La segunda parte da la solución general al problema y es discñada para analizar aquellos puntos para los que  $\mathcal{O}$ la prueba de la inversa scncral1zada no es concluyente. Esta parte de basa en el hecho de que, según demostramos, la selección de puntos dentro de la banda es equivalente a determinar la factibilidad de un problema de programación lineal. Esta última parte presenta la desventaja de que ocupa tiempos de cálculo 1118.YOres que ln prucbu. de ln inversa generalizada, sin embargo la proporcion de puntos pnrn. los que csla prueba no es concluyente son minlmos.

Varios ejemplos del uso de nuestro criterio son presentados.

11!

#### INTRODUCCION

El estudio de las propiedades geometricas de las estructuras no periódicus es importante para dusarrollar una teoría que describa las propiedades fislcas de los cuaslcrlstales. Las propiedades geométrlcns son lmporlanles no solo para modelar las posibles estructuras at6mlcas, también para entender las propiedades elásticas e hidrodinámicas de estos materiales.

r,

Es por esto que muchos de los trabajos teóricos en el campo de los cunsicristalos están enfocados a la geometríacide las esta estructuras no periódicas, lo que ha dado lugar a una sorprendente variedad de técnicas matemáticas (algunas de gran generalidad) para generar estas estructuras. Algunas de ellas involucran proyecciones de espacios de dimensión mayor $_\odot$ (comúnmente 5,6 ó 10)  $[1,2,3,4]$  y otrus que se basan, principalmente, en análisis geométricos que no involucran h1pcrespaclos 15.6,7).

Nuestro objetivo es generar estructuras no periódicas, en cualquier d1m~ns1bn y con slmolrln orlenlaclonal arbitraria. por medio de una computadora digital y usando una variante de un método de proyocción llamado "método de la banda" o de "corte y proyeccion" [1].

Un algoritmo computacional que utilice el método de la banda debe resolver el problema de seleccionar los puntos que deben proyectarse ( cucontrar los puntos que caen en una cierta región

 $\mathbf{1}$ 

no es sencillo si nos encontramos, por ejemplo, en 10 dimensiones) y después proyecturlos, yu sea al plano o al espacio de 3D. Esta complicación ha provocado que se elaboren algoritmos que son. solo **DUPA CHSOS** particulares válidos  $\{28\}$ . que resulta inconveniente para muchas aplicaciones.

Nosotros proponemos un criterio algebraico para seleccionar los puntos que deben proyectarse que utiliza el método simplex de programación linenl y la matriz inversa generalizada. El criterio es completamente general en el sentido que nos permite proyectar de cualquier dimension y obtener cuasicristales con simetría orientacional arbitraria. También nos permite generar cuasicristales en cualquier dimensión cosa que creemos puede ser útil para fines más básicos, por ejemplo en teoría de grupos. Cabe mencionar que está reportado en la literatura el análisis de un cuasicristal en 4 dimensiones obtenido por proyección [8].

Con el metodo de la handa no es posible obtener toda clase de estructurns cunsicristalinas (aunque no se han agotado aún todas sus posibilidades [17]), sin embargo nos provee de todas aquellas que interesan desde el punto de vista físico. Lo adoptamos con la intención de aprovechar el hecho de que buena parte del interés teórico se ha concentrado en estructuras obtenidas por proyección (9-18), ademas de que permite obtener de una forma inmediata el patrón de difracción de las estructuras que genera.

El presente trabajo está organizado de la siguiente manera: En la primera parte se presenta una revisión de las propiedades de

las estructurns cunsicristnlinus así como de los métodos más conocidos para obtenerlas. En la segunda parte presentamos el método de la bundu desde un punto de vista general (para cualquier+ dimensión). El material presentado en estas dos partes está basado principal mete en los articulas de D. Levlne y J. Stelnhardt [23], Q M. Duneau *y* A. Kutz (1) *y* P. Krumer [10], sin embargo, el método de la banda es presentudo con un enfoque diferente que considera la estructura no pcr10d1ca como puntos ( denominada cuasired ) y no se utiliza el concepto de celda unitaria. Como resultado de esto, las demostrnciones a las proposiciones  $1, 2, y, 3$  de la parte 2 debieron hacerse dentro de este contexto.

En la parte 3 se presenta nuestra solución al problema de la selección de los puntos que deben proyectarse y, en la última parte, varios ejemplos de cunsicristales obtenidos usando nuestro crlterlo son prcscntndos y dlsculldos.

Los aspectos generales del método simplex de programación lineal y de ln. mntrlz inversa. generalizada se presentan al final en forma de apendices.

 $\cdot$  '

## REVISION GENERAL

#### **1.1.INTRODUCEION.**

1

Cl

"

o En 1984 Shelchmun, Blech, Grutius y Cahn (19) reportaron una fase metál lea obtenida por el enfriamiento rápido de una aleación de Al , Mn ... El patron de difracción de esta fase mostraba una slmetria de tipo icosacdral, cuya. presencia en el cristal esté. prohibida. Sabemos que las rotaciones por 2N/n sobre un eje que pase por un punto de la red y que sean operaciones de simetria están limitudas, debido a la periodicidad de la red, a  $n=1,2,3,4,6,6$ el caso n=5 da lugar a una rotación incompatible con la simetria traslacionnl de la red, el lcosnedro es un poliedro que tiene un eje de simetria 5, de aqui que la contradicción es clara.

En un intento por entender y describir la estructura de estos materiales se elaboraron una gran cantidad de trabajos teóricos discutiendo modelos alternutivos para las fases icosaédricas. Algunos intentan explicar las observaciones experimentales en términos de la cristulografia clásica (macla.je múltiple. grandes celdas uniturias o una combinación de los dos (20)). Un enfoque alterno introduce la nocion de una nueva clase de estructura atómica ordenada que puode representar unn nueva fase sólida de la naturaleza (tradicionalmente sabemos que existen dos tipos de fases solidas; cristalina y amorfa). La nueva estructura, al igual

que un cristal, tiene orden traslacional y orden orientacional de largo alcance. Sin embargo el orden traslacional no es periódico y la estructura no tiene simotria rotacional puntual. La nueva estructura es cunsiperiódica, una clase bien definida de orden traslaclonul. Dndo que lns nuevas estructuras tienen muchas de las propiedades de un cristal, con la excepción de que son cuasiperiodicus en lugar de periodicas, se les llamó cristales cuasiperiddicos o, por brevedad, cuasicristales.

o

El primer problema que se tuvo que resolver al adoptar este último enfoque fué el de elaborar un método que permitiera construir tales estructuras. Los primeros esfuerzos se orientaron en tratar de construir una estructura cuaslper16dlca con orden orientacionnl icosnódrico, sin embargo habia el prejuicio que tal estructura podla no exlsllr ya que los icosaedros no pueden empaquetarse cristnlograficamente (no podemos llenar el espacio peri6dlcluncntc y sin dejnr huecos con icosaedros)¡ la f'rustraci6n geométrica inducida al exigir orden lcosaédrlco podrla limitar el rango en que exlstlr1a tal orden.

 $\Omega$ 

Del nnul lsls de los ndoqulnados no perlódlcos descubiertos por el matemático ingles R. Penrose [5] surgió la posibilidad de que tales problemns podrian ser resueltos, ya que tales adoquinndos tienen un orden orientacional pentagonal de largo alcance, nunque los pentagonos tampoco pueden empaquetar cristalograficamente. Se procedio entonces a construir y analizar un anàlogo tridimensional con simetria icosacdrica. En el proceso

se descubrió que los ndoquinados de Penrose (y su análogo icosaédrico) no solo llenen orden orlcnlnclonal de largo alcance, también tienen orden traslacional cuasiperiódico de largo alcance. Son, efccllvnmcnlc, ejemplos de cuaslcrlslales.

51 blen en ln• nctuulidad se han reportado cuasicristales con simetria lcosaédrica, dodecagonal [21] y decagonal [22] solamente, se han cluborado técnicas matemuticas de sorprendente generalidad que permiten construir cunsicristales con cualquier simetria orientaclonnl.

Antes de presentar algunas de estas técnicas es conveniente en este momunlo definir y enunciar formalmente las propiedades básicas de los cunsicristales. Adoptaremos, con este fin, las ideas de D.Lcvlnc y J.Slclnhnrdl 123).

#### 1.Z.DEFINICION·Y PROPIEDADES DE LOS CUASICRISTALES.

 $\sigma$ 

•'

Un cuasicristal se construye por la repetición infinita en el espacio de dos o más unidades estructurales distintas (ya sean atómicas o moleculares), llamadas celdas unitarias, empaquetadas en una estructura que llene orden trnslaclonal cuasiperiódico de largo alcance y orden orientacional de largo alcance. En la figura 1 se muestra un cjemplo en una dimension (1D) construido a partir de dos "celdas unitarias" de tamaños L y S respectivamente. Se muestra también un cjemplo en 2D, el famoso adoquinado de Penrose; las celdas unitarias son dos rombos, uno con un ángulo agudo de  $35^\circ$ , y el otro con uno de 72<sup>°</sup>.

G

En este trabajo utilizaremos el termino cuasicristal para referirnos ya sea a la estructura fisica (atómica o molecular) correspondiente a una decoración atómica de las celdas unitarias o la representación matemática en donde los átomos son reemplazados puntos. Usaremos también los terminos adoquinado por. cuasiperiódico o empaquetamiento cuasiperiódico para referirnos a estas estructuras.

 $\Omega$ 

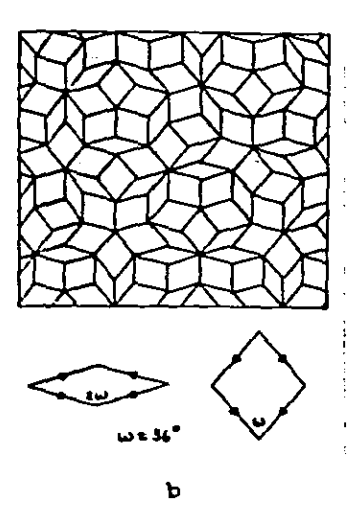

Floura 10 a).Cussicristal  $\bullet$ formado dos **uraldes** formado  $\mathbf{S}$ . Ы. Adoguinado de Penrose celdas muestran en le parte inferior.

<u>\_s\_</u>

Las propiedades formales de los cuasicristales son las sigulentes:

a). Orden orientacional.- Los Angulos de los enlaces entre átomos vecinos (medidos con respecto a un conjunto fijo de ejes) tienen

correlaciones de largo alcance y están orientadas, en promedio, en la direcclon de un conjunto de vectores "estrella" que definen el orden orlcnlncional.

b). Separación mínima entre posiciones atomicas.- Existen distancins r y R muyores que cero tales que la separación entre *()*  cualesquiera dos 6lomos vecinos cercanos es mayor que r (el conJunlo es discreto) y lo. distancia de cualquier punto en el espacio al atomo más cercano es menor que R (condición de cobertura). La colección de puntos que satisface estas dos propiedades se conoce como sistema de Delaunay [24].

La separación minima es una condición necesaria para que la estructura pueda sor construida a partir de un número finito de celdas unitarias fundamentales.

e). Orden lraslaclonal cuaslperiódico.- La función densidad de masa del cunsicristal es cuasiperiodica. Una función es \) cuasiperiodica si puede ser expresada como una suma de funciones periódicas donde al menos uno de los periodos es inconmensurable con respecto a los demás.

Dado un conjunto de celdas unitarias existen muchas formas de empaquetarlas y obtener un cuasicristal con diferente simetria orientacionnl y cuasiperiodicidad. Dados dos de estos empaquctnmientos de celdas unitarias podemos caer en alguno de los siguientes casos:

a). Uno de ellos en nimplemente una traslación del otro, en

8

..

tal caso decimos que los cuasicristales obtenidos son equivalentes.

b). Los empaquetamientos pueden ser completamente diferentes en todas las escalas y contener diferentes configuraciones de celdas. En dos dimensiones este caso es muy fácil de distinguir visualmente.

c). Es posible que los empaquetamientos difieran en su estructura global pero sean indistinguibles en base a cualquier región finita que contengan, esto es, cualquier región finita en un empaquetamiento existe también en algun lugar del otro. Dos empaquetamientos relacionados en esta forma se dice que son a localmente isomorfos.

El concepto de isomorfismo local fué primeramente introducido por Conway [25]. La definición precisa es como sigue:

Dos cuasicristales son localmente isomorfos si y solo si dado cualquier punto P en uno de ellos y cualquier distancia finita d, existe una traslación pura del otro tal que podamos hacer que ambos colncidan dentro de una esfera de diametro d centrada en P.

Acorde a esta definición dos cuasionistales no son localmente isomorfos si existe una región finita en uno que no pueda encontrarse en el otro. Asi, el conjunto de todos los posibles empaquetumientos (con simetria orientacional y cuasiperiodicidad dadas) puede ser dividido en clases de isomorfismo local (IL); dos

з

cuasicristales estan en la misma clase IL si y solo si son localmente isomorfos.

El conccplo de lsomorf1srno local es importante dadas sus• 1sp11cac1oncs fls1cas. En purl\cular, dos cuas1crlstales tienen el mismo patrón de difracción si y solú si estan en la misma clase IL '> [17]. Dos cunsicristales en distintas clases IL tienen patrones de d1fracc16n con plcos de Brngs en las mismas poslclones pero con diferentes intensidudes. Intuitivamente se espera que dos cuasicristales IL tengan el mismo patrón de difracción pués son localmente equivalentes. Por otro lado, dos cuaslcristales en diferentes clases IL tienen diferente energia libre [26].

#### 1. 3. CONSTRUCCION DE EMPAQUETAMI ENTOS CUASI CRISTALINOS.

Se han desarrollado vurios motodos para construir empaquetamientos cuasicristo.linos de celdas unitarias. Es importante, con el fin de '.) apreciar sus ventajas relativas, hacer una revisión de estas técnicas.

El metodo de las reglas de union y deflacion [5,29] es la técnica usada originalmente por Penrose para generar sus adoquinados. Las reglas de unión determinan como dos celdas unitarias punden unirse y son diseñadas de manera que las celdas sean forzudns a cmpnquatnrse con una cierta simetria orientacionnl. Una regla de deflación es una transformación de autosimilitud por la que cada celda unitaria puede ser subdividida en pieras que al agruparse forman un nuevo

10

..

empaquetamiento cuasicristalino con las mismas celdas unitarias solo que escaladas por un factor constante. Así, dado un pequeño empaquetamiento (construido con una regla de unión) este puede ser "crecido" aplicundo sucesivumente un proceso de deflación.

Éste método produce solo una clase lL, que se denomina clase de isomorfismo local de Penrose (ILP), puesto que los adoquinados de Penrose son ejemplos de la clase ILP para el caso de simetría pentagonal. Esta técnica ha sido extendida también a 3D para cuasicristales icosaedricos.

El método de proyección desarrollado simultáneamente por V. Elser [2], Kniugin y otros [3] y Duneau y Katz [1], obtiene los vértices de un empaquetamiento cuasicristalino proyectando puntos de una red periodica de dimension mayor (frecuentemente 5D o 6D). Dependiendo de la simetria orientacional se elige un hiperplano de proyección (correspondiente al espacio real) y todos los puntos que caen dentro de una banda especial son proyectados ortogonalmente sobre este hiperplano. El hiperplano y la banda deben ser especialmente elegidos para que los puntos proyectados produzcan un conjunto completo de vertices correspondientes a un empaquetamiento cunsicristalino de celdas unitarias.

Este metodo es poderoso porque incluye una forma elegante y directa de calcular el patron de difracción del empaquetamiento. Sin embargo, el método produce solo un conjunto restringido de clases IL para una simetria dada.

Existe atro metodo de proyeccion esencialmente diferente al

11

 $\mathbf{a}$ 

anterior, debido a de Bruijn (15) y Kramer y Neri [4] , llamado método de multimallas propone utilizar la proyección de una red periódica de dimensión mayor para obtener una "N-malla", que consiste en un conjunto de planos (o lineas, en 2D) separados periodicamente y normales a los N vectores estrella que definen la simetria orientacional (en la figura 2 se muestra una 3-malla en 2D). Los vértices del empaquetamiento son obtenidos por una transformación "dual" que asocia a cada región abierta, formadas por la intersección de planos de la N-malla, un punto (figura 2); los puntos obtenidos de esta manera son los vértices del empaquetamiento.

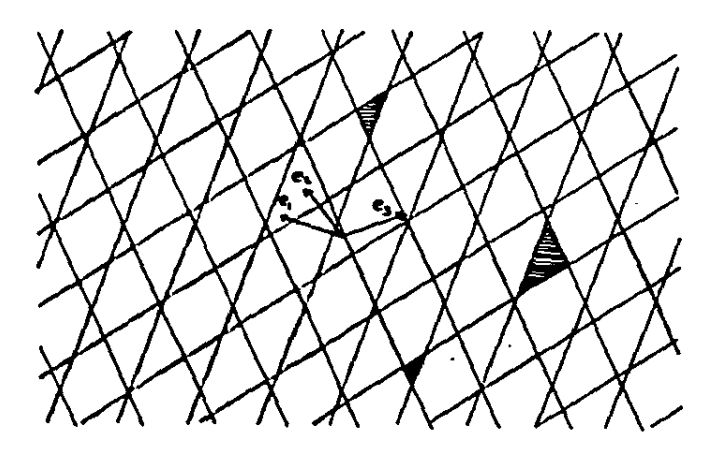

 $\circ$ 

 $2D$ Figure  $3$ en formada lineas igualmente 고. por espaciedas normales -1 vector estrella  $(e1, e2, e3)$  $.1.05$ **MATCAdes**  $\bullet$ on elemplos asociaran  $\bullet$  $\mathbf{m}$ punto .reaiones en le transformación dual.

Es posible construir una N-malla sin recurrir a proyecciones. Ésta es la idea del método dual generalizado [6]. Con éste método

se pueden obtener, dada una simetria orientacional, más clases IL que con cualquiera de los otros (incluyendo al anterior, ya que el método dual no se limita a N-mallas periódicas, se pueden construir N-mallas cuasiperiódicas también).

La N-malla se construye trazando planos (o lineas, en 2D) normales a los vectores estrella que definen la simetría orientacional. La separación entre planos de una dirección dada está en función de una sucesión  $\{X_N\}$  (N  $\in \mathbb{Z}$ ) que puede ser periódica o cuasiperiódica. Los vértices del empaquetamiento se obtienen por una transformación dual.

Con este metodo es posible construir empaquetamientos cuasicristalinos con simetria orientacional arbitraria. La única desventaja que presenta es que, a diferencia de los métodos de proyección, no se conoce un método analítico directo para hallar el patrón de difracción del empaquetamiento resultante.

## EL METODD DE LA BANDA.

#### 2.1. INI'RODUCCIDN.

2

Desarrollado por Duncau y Kntz [1] se presenta como una variante del método de proyccc16n dlscul1do en la sección anterior.

En el método de la banda se obtienen los vértices del empaquetamiento cuasiperiódico proyectando puntos de una red perl6dlca de dlmcnsl6n m1cyor. El primer paso consiste en escoger  $adecuadamente$  el hiperplano de proyección (que corresponde al espacio real) y los puntos que se proyectarán deben estar dentro de la banda generada al dcsplnzer el cubo unitario (en general se trata de un hipercubo) de la red periódica sobre este hiperplano.

Sea  $L = Z<sup>n</sup>$  la red periodica de dimensión n generada por la base natural  $(e_1, e_2, \ldots, e_n)$  y sea

$$
\Gamma = \left\{ \sum_{j=1}^{n} x_j e_j \mid 0 \ll x_j \ll 1 \right\}
$$

el cubo unltnrlo (la flgurn 3a muestra un ejemplo en 20). Sea  $ECR<sup>n</sup>$  un subespacio de dimensión p en donde se generará el empaquetamiento. Se supone que E no contiene puntos de L. excepto el origen (denotaremos por EnL=ø a esta condición).

Sen. S=E+ $\Gamma$  la banda abierta generada al desplazar  $\Gamma$  a lo

..

 $\Omega$ 

largo de E, esto cs:  $S=(x+y)$  xeE y yeT }. Los vértices del empaquetamiento se obtienen de la proyección ortogonal (sobre E) de todos los puntos que cuen dentro de la banda S, esto es, que cumplen la condición SoL\*ø.

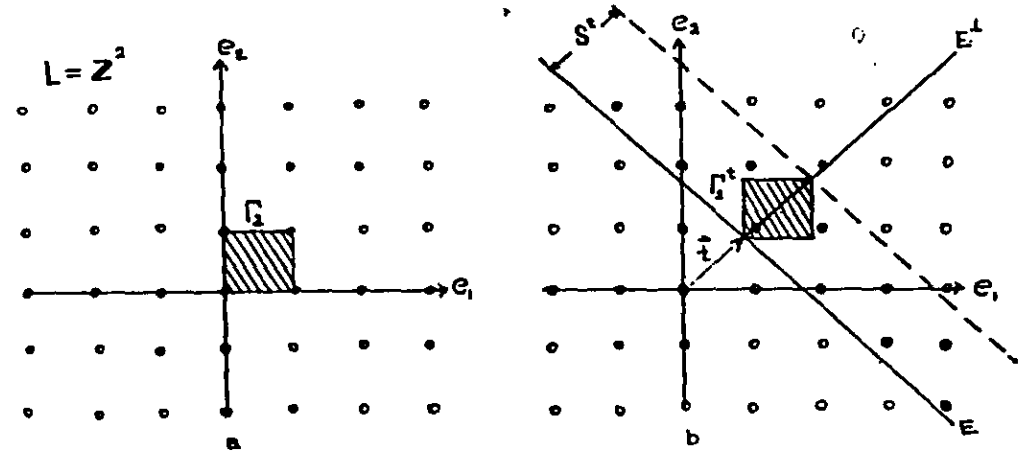

Figura 3. a).red periodica en 2D. b).traslación de la banda 5 el vector t

 $\Omega$ 

Podemos considerar la situación más general en que la banda desplazada por un vector cualquiera  $teE^L$ , entonces: es S'=E+I<sub>n</sub>+t=S+t y los correspondientes vertices del empaquetamiento son obtenidos de la proyección del conjunto de puntos S'AL. (En la figura 3b se muestra un ejemplo en 2D).

#### 2.2. PROPIEDADES DE LOS ENPAQUETANIENTOS.

Nuestro interes ahora es investigar las propiedades de las estructuras obtenidas por este método. Es conveniente referirnos a las propiedades de las estructuras cuasicristalinas enumeradas en

la sección 1.2.

En lo siguiente consideraremos t=0. Por  $\overline{\mathfrak{n}}$  y  $\overline{\mathfrak{n}}^{\perp}$  representamos los operadores de proyección de  $R^n$  sobre E y  $E^{\perp}$  respectivamente. Con esto, la estructura obtenida por proyección de los puntos (SAL) será denotada por II(SoL).

Proposición 1.- El conjunto de puntos  $\Pi(SnL)$  es un sistema de Delaunay.

Prueba.

I. Probarcmos primero due el conjunto H(SoL) es discreto en E. Sea  $\xi$  uno de estos puntos, entonces  $\xi \in \Pi(g)$   $g \in \mathbb{Z}^n$ , construyamos una~e=vec1ndad=a1rededor-de-<del>E. Los-p</del>untos=que=caen=dentro=de-esta e-vecindad (y que son vértices del empaquetamiento) son proyecciones de puntos que estan dentro de una región R de la banda obtenida al desplazar la sección transversal de la banda (que corresponde a  $\pi^{\perp}(\Gamma_n)$ ) sobre toda la c-vecindad. El número de puntos N contenidos en R es proporcional a su volumen:

N = Volumen de R = Volumon de  $\Pi^{\perp}(\Gamma_n)$  x Volumen de la  $\varepsilon$ -vecindad La c-vecindad es una p-esfera (p es la dimensión de E). Ahora, si II<sup>1</sup> es construida de manera que  $\mathbb{R}$  II<sup>1</sup>(e<sub>1</sub>)  $\mathbb{R}$  = 1, entonces el poliedro convexo  $\overline{\mathfrak{n}}^{\mathfrak{t}}(\Gamma_{\mathfrak{n}})$  tiene un diametro no mayor que 2, por lo que su volumen es menor o igual al de una m-esfera de radio unitario (m es la dimensión de  $E^{\perp}$ , esto es, m=n-p). Tomando en cuenta que el volumen de una n-esfera de radio r es

$$
V_n(r) = \frac{n^{n/2}}{\Gamma(n/2)} r^n
$$

( $\Gamma(n/2)$  es la función Gamma de argumento m/2) y que la e-vecindad se encuentra en el hiperplano del empaquetamiento de dimensión p. se tiene que:

$$
N \approx V \le \frac{\pi^{m/2}}{\Gamma(m/2)} 1^m \times \frac{\pi^{p/2}}{\Gamma(p/2)} e^p = \frac{\pi^{m/2}}{\Gamma(m/2)\Gamma(p/2)} e^p
$$

De esta última expresión, tomando N=1 y m+p=n, podemos concluir que para

$$
c^{\circ} = \left[\frac{\Gamma(m/2)\Gamma(p/2)}{\pi^{n/2}}\right]^{1/p}
$$

tenemos solo un punto dentro de la c-vecindad (el centro), de aqui que podemos trazar en E una vecindad de radio c°/2 que no contenga. ningún punto {€II(SoL). Por tanto II(SoL) es discreto.

II. La condición de cobertura se pruede probar fácilmente a partir de la demostración anterior, pués es suficiente con trazar una vecindad en E de radio  $R > c^0/2$  para encontrar al menos un punto  $\epsilon \in \Pi(\text{Syl})$ .

La condición (EAL)=0 juega un papel importante en las propiedades de simetria traslacional del empaquetamiento II(SAL). Para establecer más formalmente esta conclusión es necesario primero considerar una propiedad importante de la proyección de  $S<sup>t</sup>$ nL sobre  $E<sup>t</sup>$  que se enuncia en la siguiente

(EAL)=ø, SAL estå en correspondencia Proposición  $2 - 51$ uno a uno con su proyección  $\pi^1(S_0L)$ .

Prucha:

 $\mathbf{a}$ 

Sean  $g = \sum_{i=1}^{n} g_i e_i$  y  $w = \sum_{i=1}^{n} m_i e_i$  ( $g_i, m_i \in \mathbb{Z}$ ) dos puntos de L tales que  $\pi^{\perp}(g) = \pi^{\perp}(m)$ , entonces  $\pi^{\perp}(g-m) = 0$ . Si  $g \neq m$  entonces  $(g-m)$  i  $E^{\perp}$  o bien  $(g-m)\in E$ , sin perdida de generalidad podemos tomar  $m=0$  (el origen), entonces  $\overline{H}^1(g)=0$  o blen geE, por tanto  $[FAL]*B.$ 

Con este resultado en mente podemos formalizar la afirmación inicial:

Proposición 3.- Si (EAL)=0, el empaquetamiento  $\Pi(S \cap L)$  es no-periódico.

prueba.

Supongamos que M(SoL) es invariante bajo una traslación u;  $u=\Pi(\xi)$ ,  $\xi \in \mathbb{Z}^h$ . Puesto que el adoquinado proviene de una transformación lineal (una proyección) de los puntos (SoL), entonces el conjunto-(SAL) debe ser invariante bajo el grupounidimensional de traslación generado por E. Sea v una traslación que deja invariante (SAL) y scan  $\xi$ , y  $\xi$   $\xi$  (SAL) dos puntos tales que  $\xi_1 + v = \xi_2$ , puesto que (v il E), entonces  $\overline{\mathfrak{u}}^{\perp}(\xi_1 + v) = \overline{\mathfrak{u}}^{\perp}(\xi_2)$ implica  $\pi^{\perp}(\xi) = \pi^{\perp}(\xi)$  de donde resulta, por la proposición 2, que (EnL)\*e.

Las propiedades de simotría orientacional de N(SoL) están directamente relacionadas con la elección de la dimensión n de la red cubica y del espacio E.

Así, consideremos una red cúbica  $\overline{z}^n$  con un grupo espacial de

simetria (TIG) donde T es el grupo de traslación y G es el grupo puntual. Entonces G opera en  $\bar{z}^n$  através de una representación ortogonal D de dimensión n y  $G: \mathbb{Z}^n \to \mathbb{Z}^n$ .

Ahora, escojamos un subgrupo H<G del grupo puntual. Cualquier representación D de G nos proporciona una representación de H de la misma dimensión simplemente eligiendo aquellas matrices D que son imágenes de elementos de H. Supongamos que esta representación (llamada subducida) se puede descomponer en la suma directa de dos representaciones ortogonales  $D$ ,  $y$   $D$ <sub>2</sub> de dimensiones  $p$   $y$  n-p respectivamente:

Ō.

 $H: D \rightarrow D_0 \bullet D_0$ 

con lo que podemos descomponer R<sup>n</sup> como:

 $\mathbb{R}^n \to \mathbb{R}^p$  o  $\mathbb{R}^{n+p}$  :  $\mathbb{R}^{\mathbf{p}}$  +  $\mathbb{R}^{\mathbf{n}+\mathbf{p}}$ 

Por esta construcción, el subgrupo H de G actúa en  $R^P=E$  $(H: \mathbb{R}^P \rightarrow \mathbb{R}^P)$ , y la estructura obtenida posee la simetria orientacional asociada con el subgrupo H.

Este tipo de construcción es aplicada por Kramer y Neri $^1$  [4] a varios grupos H y lleva a estructuras periódicas (en el caso en que la accion de H sobre R<sup>P</sup> sea cristalográfica) y no periódicas  $en R<sup>p</sup>$ .

19

 $\ddot{\phantom{0}}$ 

**eauxquetamientos** por metodo de nbL1 periodicas.  $[27]$  $m1111$  and  $12m$ Cahler  $\mathbf{v}$ **Bhoner** demostraron 16 equivalencia de este con el metodo de la banda.

#### 2.3. SINGULARI DADES.

Una estructura R(Sol) que posee el grupo de simetría H se denomina regular, en otro caso, la estructura es singular. Un caso especial de estructura singular se obtiene cuando (EnL)\*ø (el hiperplano de proyección contiene uno o más puntos de la red cúbica) y se denomina excepcionalmente singular.

Las estructuras singulares son una degeneración del caso regular y poscen propiedades caracteristicas; por ejemplo, pueden presentar un centro de simetria rotacional (figuras 11,16,20,25) o planos de reflexión (figuras 12.24) y, si la estructura pertenece a una clase ILP. las reglas de unión no se cumplen.

Es importante notar que t=0 da lugar a una estructura excepcionalmente singular, puès el hiperplano E contiene el origen de R<sup>n</sup>, y si este es el único punto que contiene, la estructura es estrictamente no periódica, por la proposición 3. Si el hiperplano E está orientado de manera que además contiene una cadena infinita de puntos en una cierta dirección (esto depende de las dimensiones de R<sup>n</sup> y de E), la estructura resultante será periódica solo en una dirección. El caso extremo en que el hiperplano contiene cadenas infinitas de puntos en n direcciones diferentes da lugar a una estructura estrictamente periodica (figura 18).

Existen otru clase de singularidades que no están asociadas con el caso t=0 y que pueden visualizarse mejor si recurrimos al método de las multimallas periodicas mencionado en la sección 1.3.

Una n-maila G , en un espacio E de dimensión p, consiste en n

arreglos de hiperplanos separados periódicamente y normales a n vectores estrella  $\{g_i\}$  i=1,...,n que definen la simetria orientacional. Si la separación entre planos se asocia a una constante keZ, C puede escribirse como:

 $G_n = \{ \text{ } \text{ } \text{ } k \in \mathbb{R} \}$   $\{ x, g_1 = \gamma_1 = k_1; \text{ } \text{ } i = 1, \ldots, n \text{ } , \text{ } k_1 \in \mathbb{Z} \}$ 

El parámetro y, nos da la traslación del arregio j-ésimo de hiperplanos con respecto al origen. Estos parámetros  $\gamma$ <sub>i</sub> juegan un papel importante en las propiedades del empaquetamiento obtenido por dualización de la n-malla; el empaquetamiento es regular si  $\gamma$ , es tal que no existen puntos en E donde más de p hiperplanos se intersecten (p es la dimensión de E), el caso extremo en el que  $\gamma$ , es tal que n hiperplanos se intersecten en un punto se denomina excepcionalmente singular, los otros casos son llamados simplemente singulares.

Para aclarar ideas, supongamos que tenemos una 4-malla excepcionalmente singular en 2D (fig.4a., notese que en el origen se cruzan 4 lineas) ésta se obtiene con  $\gamma_1=0$  .  $1=1,\ldots,4$ . Podemos trasladar un solo arreglo (p.ej. 7.x0, fig. 4b) y en el origen aún se cruzan tres lineas por lo cual sigue siendo singular aunque ya no excepcional. A partir de aqui se puede obtener una 4-malla regular si trasladamos otro arregio (p.ej. 7,=0), de manera que podemos obt.ener  $\overline{\mathbf{a}}$ diferentes empaquetamientos: uno excepcionalmente singular, uno singular y uno regular.

La conexion entre el método de multimallas periódicas y el método de la banda puede hacerse de la siguiente manera: La red

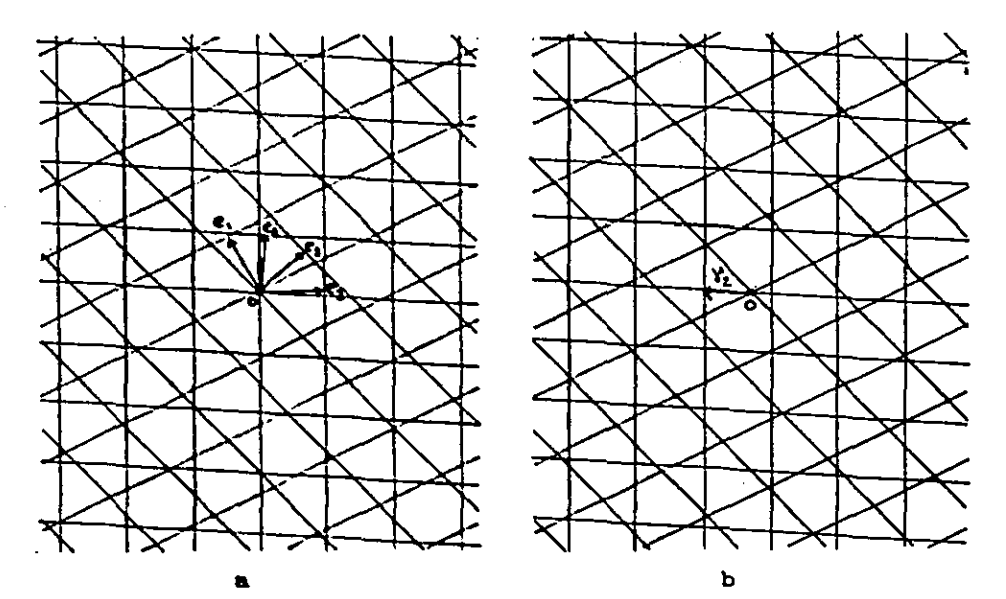

periódica  $\bar{z}^n$  puede verse como los puntos en los que se intersectan

 $(x, =0)$ singular Figura 4 al. 4-mails excepcionalmente  $,1=1,\ldots,4$ . b).4-malla singular  $(\gamma_2^{\text{MLO}} + \gamma_1^{\text{M}} \gamma_3^{\text{M}} \gamma_4^{\text{MOL}})$ .

n arreglos de hiperplanos en  $\mathbb{R}^n$ , denotaremos por  $\Delta$  a este conjunto:

 $\Omega$ 

 $\Delta = \{ x \in \mathbb{R}^n \mid x \cdot e_1 - t_1 = k_1 ; i = 1, ..., n, k_1 \in \mathbb{Z} \}$ donde  $\{e_i\}$  es una buse ortonormal de  $\mathbb{R}^n$  y t<sub>1</sub> son las coordenadas del origen de R<sup>n</sup>. Si E es el hiperplano donde se obtendrá el adoquinado, la n-malla se identifica con la intersección AoE [27] y los parametros y, se identifican con las coordenadas t del origen de R<sup>n</sup> que a su vez pueden asociarse al vector de traslación de E (o de la banda) pués podemos mantener los n arreglos A sin trasladar y en su lugar trasladar E.

Consideremos nuevamento el ejemplo de la 4-malla; podemos

tomar un arreglo de hiporplanos en  $R^4$  y con t=0 obtenemos una estructura exccpc1onul slngulur pués en la 4-malla obtenida por ArE se tendrán 4 lincas intersectando el origen. También podemos tomar un cierto too de munera que solo 3 lineas intersecten el origen y obtener una estructura singular o, removiendo esta última. llegar a una estructura regular.

En conclusión, diferentes elecciones del vector t de traslación de la bunda nos dará lugar a empaquetamientos ya sea regulares. singulares o excepcionalmente singulares ( $t=0$ ). En la parte 4 se mostrarán algunos ejemplos de estos casos.

#### 2.4.COHENTARIOS.

Un algoritmo computacional que utilice el método de la banda para generar porciones de empaquetamientos cuasiperiódicos se enfrenta al problema de la selección de los puntos tales que puntos que caen dentro de la banda. Es posible utilizar un analisis geométrico [28] que es válido solo cuando la dimensión de  $E<sup>1</sup>$  es menor o igual a 3 y, además, es diferente para cada simetría deseada, lo cual lo hace inadecuado en muchas circunstancias.

En la parte siguiente presentamos un criterio completamente general para seleccionar esos puntos, en el sentido de que es válido para cualquier dimensión n de L y p de  $E$ , siempre que n>p.

# CRITERIO PARA LA SELECCIÓN DE PUNTOS

#### 3.1. PLANTEAMIENTO DEL PROBLEMA.

Consideremos el problema general en que la banda es desplazada por un vector te $E^{\perp}$  . Dadas II y  $\pi^{\perp}$  los vectores base  $\{e_{1}, e_{2}, \ldots, e_{n}\}$ proyectan en  $e_j = \pi(e_j)$  y  $e_j^{\perp} = \pi^{\perp}(e_j)$  donde  $j = 1, 2, ..., n$ .

Dado que estamos desplazando la banda por el vector t,el cubo unitario es también desplazado:

$$
\Gamma_n^L = \Gamma_n + t = \left\{ \sum_{j=1}^n x_j e_j + t \mid 0 < x_j < 1, t \in E^{\perp} \right\}
$$
\n
$$
= \left\{ \sum_{j=1}^n (x_j + t_j) e_j \mid 0 < x_j < 1, t \in E^{\perp} \right\}
$$

La proyección sobre  $E^1$  de todos los puntos que caen dentro de la banda es justamente la proyección  $\pi^L(\Gamma^t_n)$  [1]. Asi, decimos que un punto cae dentro de la banda  $S^t$  si su proyección sobre  $E^{\perp}$ cae dentro de la proyeccion de  $\Gamma_n^t$ .

La proyeccion de  $\Gamma'$  sobre  $E^{\perp}$  es:

3

f)

24

,.

$$
(r_n^t) = \sum_{i=1}^n \left[ \sum_{j=1}^n \pi_{i,j}^t (x_j + t_j) \right] e_i
$$
  
= 
$$
\sum_{i=1}^n \left[ \sum_{i=1}^n (\pi_{i,j}^t x_j) + t_i \right] e_i
$$
 0j<sup>2</sup>1

1)

 $(2)$ 

 $(3)$ 

donde se tomo en cuenta que  $\pi^L(t)=t$ , y  $\pi^L_{i,j}$  son las componentes de la matriz de proyección  $\pi^{\perp}$ .

 $B_i = \sum_{i=1}^{n} B_i e_i$  ( $B_i \in \mathbb{Z}$ ) un punto cualquiera en L. Su Sea proyección sobre  $E^{\perp}$  es:

$$
\pi^{L}(g) = \sum_{i=1}^{n} \left( \sum_{j=1}^{n} \pi_{i,j} g_{j} \right) e_{i}
$$

$$
= \sum_{i=1}^{n} g_{i}^{L} e_{i}
$$

donde  $\mathbf{g}_i^{\perp} = \sum_{i=1}^n \prod_{i=1}^l \mathbf{g}_i$ . Con esto, ge S<sup>t</sup> si  $\Pi^{\perp}(\mathbf{g})$  está dentro del poliedro convexo generado por la proyección del cubo unitario  $\pi^{\perp}(\Gamma^{\mathrm{t}}_{n})$ , lo cual se cumple si el sistema

$$
\sum_{i=1}^{n} \left( \sum_{j=1}^{n} (\Pi_{i,j}^{i} x_{j}) + t_{i} \right) e_{i} = \sum_{i=1}^{n} g_{i}^{2} e_{i}
$$

tiene solución para OKX <1.

El sistema (3) puede también escribirse como:

$$
\sum_{j=1}^{n} \left[ \sum_{j=1}^{n} \left( \prod_{i=1}^{k} x_{i} \right)^{j} \right] e_{i} = \sum_{i=1}^{n} \left( g_{i}^{2} - t_{i} \right) e_{i}
$$

o en forma matricial como:

 $\pi^L \times \pi^* \pi^L = \mathbf{t}$  $0 < x \leq 1$  $(3)$ donde  $(g^{\perp})^T = (g^{\perp}_1, g^{\perp}_2, \ldots, g^{\perp}_n)$  son las componentes de la proyección de g sobre  $E^1$ , y  $t^T = (t_1, t_2, ..., t_n)$  es el vector de traslación de la banda. Por  $X_t^T$  entendemos a la matriz transpuesta de X.

De esta manera, el problema de seleccionar los puntos que están dentro de la banda se reduce a verificar la factibilidad del sistema (3) para  $x_i \in (0,1)$ .

#### 3.2. APLICACIÓN DEL MÉTODO SINPLEX.

La factibilidad del sistema (3) puede ser detectada usando el método simplex de programación lineal (apéndice A), por lo cual debemos llevar el problema a la forma A.2.

La restricción OKx <1 la podemos reemplazar por una condición de no negatividad si introducimos un conjunto de variables no negativas  $\{x_{n+1}, x_{n+2}, \ldots, x_{2n}\}$ . Es claro que la restricción O<x,<1  $x_1 + x_{n+1} = 1$  $J=1,2,...,n$ se cumple si: con lo que el problema es ahora verificar si el sistema

$$
\sum_{i=1}^{n} \left[ \sum_{j=1}^{n} (\pi_{i,j}^{L} x_{j}) \right] e_{i} = \sum_{i=1}^{n} (g_{i}^{L} - t_{i}) e_{i}
$$
\n
$$
x_{j} + x_{n+1} = 1 \qquad j=1,2,...,n
$$
\n(

4)

es factible para  $x_i$ 20. Escrito en componentes:

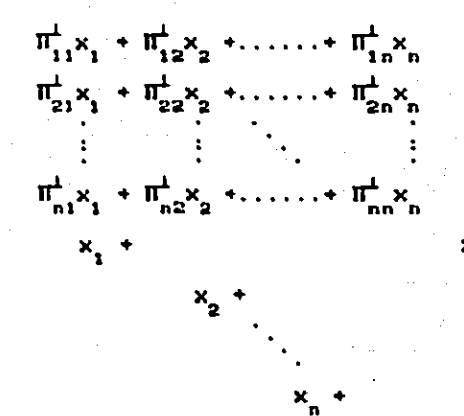

y en forma matricial puede ser escrito como:

#### $A x = b$

con x<sub>1</sub>20 y donde

 $\Omega$ 

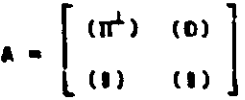

 $b^{T} = (g_1^{\perp} - t_1, g_2^{\perp} - t_2, \ldots, g_n^{\perp} - t_n, 1, 1, \ldots, 1),$  0 es la matriz con todos sus elementos iguales a cero y l es la matriz unitaria estándar.

 $= g^{\perp} - t$ 

Por último, para completar el esquema del problema de programación lineal construiremos una función objetivo que deberá ser minimizada; para ello adicionamos en (4) un nuevo conjunto de  $(z_1, z_2, \ldots, z_{2n})$  que, como veremos más variables no negativas adelante, no afectarán nuestro problema original, y definimos la funcion:

$$
f(z) = z_1 + z_2 + \ldots + z_m \tag{5}
$$

de manora que tenemos ahora un sistema de 2n ecuaciones con 4n

incognitas:

$$
A x + Z = b
$$
  

$$
x_1 \ge 0, \quad z_2 \ge 0
$$

donde:

$$
Z = \begin{bmatrix} z_1 & z_2 \\ z_2 & z_2 \\ z_2 & z_2 \end{bmatrix}
$$

con lo que hemos llegado al planteamiento deseado del problema: encontrar, de entre todas las posibles soluciones no negativas de (6) aquella que haga minima la función objetivo (5).

 $j=1, 2, \ldots, 2n$ 

Ω

 $\left( 6\right)$ 

Es importante notar que si entre las soluciones de (6) existe una para la que la función objetivo alcance el mínimo en  $f(z)=0$ , debido a la no negatividad de las variables z, esto implica que  $z_1 = z_2 = \ldots = z_{2n} = 0$  con lo que, poniendo Z=0 en (6), llegamos a que el sistema original (4) tiene soluciones no negativas o bien, que el sistema (3) og factible para O<x,<1.

Concluimos entonces que un punto cualquiera geL está dentro de la banda  $S^t$  si al minimizar (5) sujeto a (6) nos encontramos con que el minimo se alcanza en f(z)=0.

Mediante el uso del método simplex la factibilidad de (3) puede detecturse de una manera concluyente y general, pués la dimension de L puede ser cunlquiera. En el siguiente apartado presentamos una manera alternativa de abordar este mismo problema usando lo que se donomina matriz inversa generalizada o matriz inversa de l'enrose-Moore (npendice B). Este método presenta la

desventajn de no ser concluyente en algunos casos, sin embargo al utilizarse junto con el método simplex nos permite reducir en forma considerable el tiempo de ejecución del programa.

## 3.3. APLICACIÓN DE LA MATRIZ INVERSA GENERALIZADA.

Regresemos al problema original: determinar la factibilidad del sistema

$$
\Pi^{\perp} \mathbf{x} = \mathbf{g}^{\perp} - \mathbf{t} \tag{7}
$$

(ecuación 3) para O<x <1.

La matriz inversa generalizada nos da la solución de (7) que hace minima  $\|X\|^2$  (apéndice B). Para hacer uso de ésta propiedad es preciso escribir en forma más simétrica la restricción O<x.<1. Sea  $y_j = x_j - \frac{1}{2}$ , con lo que la restricción  $0 \le x_j$ l se escribe ahora como  $\{y_i\} \leq \frac{1}{2}$ . Sustituyendo en (7) se obtiene:

$$
\sum_{i=1}^{n} \left( \sum_{j=1}^{n} \frac{1}{i} \left( y_{j} + \frac{1}{2} \right) \right) e_{i} = \sum_{i=1}^{n} \left( g_{i}^{2} - t_{i} \right) e_{i}
$$

o bien:

$$
\sum_{i=1}^{n} \left[ \sum_{j=1}^{n} \pi_{i,j}^{k} y_{j} \right] e_{i} = \sum_{i=1}^{n} d_{i} e_{i} \qquad |y_{j}| \leq \frac{1}{2}
$$

donde  $d_i = ((g_i - \frac{3}{n})^2 - t_i)$ . En forma matricial queda:  $\pi^L$  y = d donde  $d^{T} = \left[ (g_1 - \frac{1}{R})^{\frac{1}{2}} - t_1, (g_2 - \frac{1}{2})^{\frac{1}{2}} - t_2, \dots, (g_n - t_n)^{\frac{1}{2}} - t_n \right],$  $|y_1| < \frac{1}{2}$ con  $j=1,2,...,n$ 

 $(8)$
De la ecuación B.2 (apéndice B), tenemos que la solución de  $(8)$  es:

$$
y = (\pi^{\perp})^{\perp} d \tag{9}
$$

donde  $(\mathbb{I}^{\perp})^+$  es la matriz inversa generalizada de  $\mathbb{I}^{\perp}$ . Poniendo  $(\Pi^L)^+ = \Pi^L$  (equation B.3), se obtiene:

Ω

$$
y = \pi^2 d \tag{10}
$$

La condición  $|y_1| \leq \frac{1}{2}$  que requerimos de (10) nos permite formular las siguientes conclusiones:

1. Si  $|y_1| \le \frac{1}{2}$  V j. la solución es aceptable: el punto g está dentro de la banda.

11. Si  $\sum_{i=1}^{n} |y_i|^2 = \frac{n}{4}$  cl punto no está dentro de la banda puesto que la inversa generalizada nos da el valor mínimo de  $||Y||^2 = \sum |y_i|^2$ , si este valor es mayor que  $\frac{n}{4}$ , al menos para alguna j se tiene  $|y_j| > \frac{1}{2}$ , que se sale del rango.

111. Si  $\int_{1}^{R} |y_j|^2 < \frac{R}{4}$  y para alguna j se tiene  $|y_j| > \frac{1}{2}$ , no podemos formular conclusión alguna.

La aplicación de la matriz inversa generalizada nos permite aceptar o rechazar muchos puntos en forma directa sin embargo, como ya mencionamos, tiene la desventaja de no ser concluyente en algunos casos: aquellos que caen en la categoria III.

Ln matriz inversa generalizada puede ser utilizada como un test primario, nquellos puntos que caigan en la última categoría deben ser unulizados por el metodo simplex.

## APLICACIONES

4

El criterio propuesto en el cupitulo anterior para seleccionar los 1) puntos (Sol.) es utilizado para generar porciones de adoquinados cuaslperl6dlcos por computndora. se presentan en esta parte los resultados obtenidos en 2 y 3 dimensiones.

#### 4.1. ESTRUCTURAS CUASICRISTALINAS EN 2D.

Describiremos en esta sección como aplicar el método de la banda...... para obtener estructuras cuasicristalinas en el plano.. En particular se discuten los casos de simetría orientacional pentagonal (adoquinados de Penrose), hexagonal y heptagonal. Por simplicidad representaremos la simetría por n que indica una rotación por 2N/n.

#### 4.1.1. n=S (adoquinado de Penroae)

El primer ejemplo de un adoquinado no periódico fué dado por R.Penrose 151 en 1974. Este consiste de dos rombos; uno con un ángulo agudo de 2N/5 y el otro con uno de 2N/10. Las lineas que unen los vértices de la estructura tienen orientaciones que difieren en multiplos de 2N/5, de manera que la simetria orienlaclon:\l cst.a. dcflnlda por un conjunto de vectores estrella

que señalan los vertices de un pentágono regular. Esto sugiere la aplicación del método de la banda en  $\bar{z}^5$  de manera que los vectores (i=1,..,5),  $\mathbb{R}^5 \to \mathbb{R}^2$  ) sefulen los vértices de un  $\pi(e) = e$ pentágono regular.

Nuestra propuesta puede confirmañse haciendo uso de la teoría de grupos siguiendo el esquema delineado en el capítulo anterior.

El adoquinado de Penrose se asocia con el grupo ciclico C(5) de orden 5 que es generado por la operación de rotación por un angulo de 2N/5. Enseguida, consideremos el grupo hiperoctaedral  $\Omega(5)$  que consiste de todas las permutaciones (5!) y todas las reflexiones  $(2^5)$  de 5 vectores ortonormales. Puede probarse<sup>2</sup> que  $C(5) < \Omega(5)$  lo que permite obtener una representación D<sup>(s)</sup> de C(5). subducida de la representación D de  $\Omega(5)$ , que puede descomponerse en una suma directa de 3 representaciones ortogonales de  $D^{(n)} \to D^{(n)}$  e  $D^{(n)}_{n}$  e  $D^{(n)}_{n}$ dimensiones 2.2 y 1: con lo que  $R^S$  se descompone en 3 espacios ortogonales:

# $R^5 \rightarrow R^2 \bullet R^2 \bullet R^1$

uno de los cuales corresponde al plano del adoquinado y queda fijado al construir la matriz del operador de proyección. Proposición 4. Los elementos de matriz del operador de proyección II:  $R^n \rightarrow R^p$  estan determinados por los productos escalares de los vectores base proyectados, esto es:

exposición detallada Y. proceso revisión del an Lodo de mullimalias per iddicas **nuede** encontrarse la referencia 1101.

$$
\mathbf{n}_{ij} = \mathbf{e}_i \cdot \mathbf{e}_j \tag{11}
$$

Prueba:

 $\Omega$ 

Sabemos que los vectores base  $\{e_j\}$  de  $\mathbb{R}^n$  proyectan (en  $\mathbb{R}^p$ ) en la dirección de un conjunto de vectores estrella (e )conocido. La componente i-esima de esta proyección es:  $\mathbf{n}_{11} \mathbf{e}_{1} = \mathbf{e}_{11}$ tomando el producto escalar con e, en ambos lados, se tiene:

 $\mathfrak{n}_{\mathfrak{t}_1}$ -e, e, podemos escribir  $e_j^+e_j^+e_j^+$  donde  $e_j^+e_k^-$ ,  $e_j^+e_k^-$ ,  $R^n = E \otimes E^+$ , por tanto:

 $\Pi_{11} = e_1$ ,  $(e_1 + e_1^1)$   $\rightarrow$   $\Pi_{11} = e_1 e_1$ 

con lo que concluye la demostración. Podemos igualmente llegar a  $\Pi_1^{\perp} = e_1^{\perp} \cdot e_1$  y si, por otra parte tomamos en cuenta que : que

$$
e_i \cdot e_j = \delta_{ij} = (e_i^1 * e_i) \cdot e_j = e_i^1 \cdot e_j * e_i \cdot e_j
$$
  
concluimos que: 
$$
\delta_{ij} = u_{i,j}^1 + u_{i,j}.
$$

De esta manera, para n=5 y  $e_i$  señalando los vértices de un pentágono, se obtiene:

$$
\Pi = \frac{1}{5} \begin{bmatrix} 2 & \frac{1}{4} & -\tau & -\tau & \frac{1}{4} \\ \frac{1}{4} & 2 & \frac{1}{4} & -\tau & -\tau \\ -\tau & \frac{1}{4} & 2 & \frac{1}{4} & -\tau \\ -\tau & -\tau & \frac{1}{4} & 2 & \frac{1}{4} \\ -\tau & -\tau & \frac{1}{4} & 2 & \frac{1}{4} \\ \frac{1}{4} & -\tau & -\tau & \frac{1}{4} & 2 \end{bmatrix}
$$

donde  $\tau = \frac{1}{2}(1+5^{1/2}).$ 

En la fisura 5 se muestra el adoqulnado or1g1nal de Penrose, en las f'lguras S-10 se muestran adoquinados de la clase ILP obtenidos mediante traslaciones de la banda por el vector  $teE<sup>1</sup>$ .

En lbs rtgurns 11 y 12 se muestran los vértices de los casos excepcionalmente singular (t=0) y singular.

## 4.1.2n=7

Como segundo ejemplo se muestra como obtener una estructura con ejes de simetria heptagonal. Las rotaciones por 2N/7 son no crlstalogr6.flcas de mtmcra que el adoquinado obtenido es no perl6dlco.

La simctria orientacional del adoquinado está definida por un conjunto de vectores estrella que señalan los vértices de un heptágono regular. Asocinmos esta estructura con el grupo ciclico  $C(7)$  de orden 7 que es un subgrupo del grupo hiperoctaedral  $\Omega(7)$ 'l que consiste de 71 permutuciones y  $z^7$  reflexiones de 7 vectores ortonormales.

Slgulendo el esquema ya. mencionado, se construye una representación  $D^{(n)}$  de C(7), subducida de la representación D de  $\Omega(7)$ , que se descompone en una suma directa de 4 representaciones; tres de dimension  $2$  y una de dimension 1:

$$
D_{(n)} \to D_{(n)}^2 \, \Leftrightarrow \, D_{(n)}^2 \, \Leftrightarrow \, D_{(n)}^2 \, \Leftrightarrow \, D_{(n)}^4
$$

con lo. que  $R^7$  se descompone en:

·'

 $R^7 \rightarrow R^2 \bullet R^2 \bullet R^2 \bullet R^1$ 

siendo alguno de los  $R^2$  el plano E del adoquinado.

La matriz de proyección  $\pi: \mathbb{R}^7 \to \mathbb{R}^2$  se obtiene mediante la ecuación (11), tomando en cuenta que la proyección de los vectores base de R<sup>7</sup> señalun los vértices de un heptágono regular, resultando:

$$
\Pi = \frac{2}{7} \begin{bmatrix} 1 & r_1 & r_2 & r_3 & r_3 & r_2 & r_3 \\ r_1 & 1 & r_1 & r_2 & r_3 & r_3 & r_2 \\ r_2 & r_1 & 1 & r_1 & r_2 & r_3 & r_3 \\ r_2 & r_1 & 1 & r_1 & r_2 & r_3 & r_3 \\ r_3 & r_2 & r_1 & 1 & r_1 & r_2 & r_3 \\ r_3 & r_3 & r_3 & r_1 & 1 & r_1 & r_2 \\ r_2 & r_3 & r_3 & r_2 & r_1 & 1 & r_1 \\ r_3 & r_3 & r_3 & r_2 & r_1 & 1 & r_1 \\ r_3 & r_3 & r_3 & r_2 & r_1 & 1 & r_1 \\ r_3 & r_3 & r_3 & r_2 & r_1 & 1 & r_1 \\ r_3 & r_3 & r_3 & r_2 & r_1 & 1 & r_1 \\ r_3 & r_3 & r_3 & r_3 & r_2 & r_1 & 1 \end{bmatrix}
$$

donde r\_=cos(2nN/7).

Las figuras 13-15 muestran tres adoquinados regulares de diferente clase IL. La figura 16 muestra los vértices del caso excepcionalmente singular.

## $4.1.3. n = 8$

 $\Omega$ 

Un analisis semejante es aplicado para obtener un adoquinado con simetria octagonal, mediante la proyección  $\pi: \mathbb{R}^4 \to \mathbb{R}^2$  de manera que la proyección de los vectores base de R<sup>4</sup> y sus componentes Niie, leie, schalen los vertices de un octágono negativas

regular.

La figura 17 muestra el caso regular. Observese que la estructura consiste de dos celdas unitarias: un cuadrado y un rombo. F.P.M. Beenker [29] genera esta misma clase de estructuras mediante reglas de unión y deflación y propone, a la vez, una teoria algebraica para su interpretación.

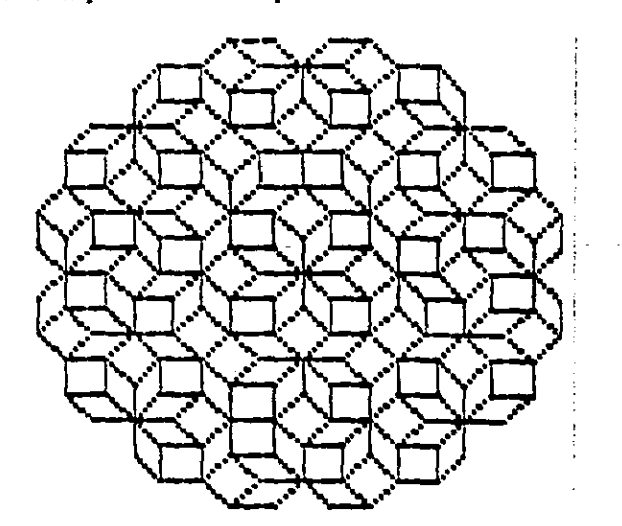

FIGURA 17. Adoquinado regular con mimetría octagonal.

## 4.1.4. n=3 (estructura periódica)

En este caso la estructura se obtiene mediante la proyección II: $R^3-R^2$  con la condición de que la proyección de los vectores base de R<sup>3</sup> señalen los vertices de un triangulo equilátero.

De la matriz de proyección:

$$
\Pi = \begin{bmatrix} 2 & -1 & -1 \\ -1 & 2 & -1 \\ -1 & -1 & 2 \end{bmatrix} \qquad \qquad \Pi^{\perp} = \begin{bmatrix} 1 & 0 & 0 \\ 0 & -1 & 0 \\ 0 & 0 & 0 \end{bmatrix}
$$

podemos verificar que la dingonal de  $R^3$  generada por  $(t, t, t)$  es ortogonal al plano de proyección que, en consecuencia, es x+y+z=0. Es claro que este plano contiene un numero infinito de puntos de  $2^3$ , de aqui que la estructura obtenida es estrictamente periódica (figura 18), como se esperaba al tratarse de una simetría cristalografica.

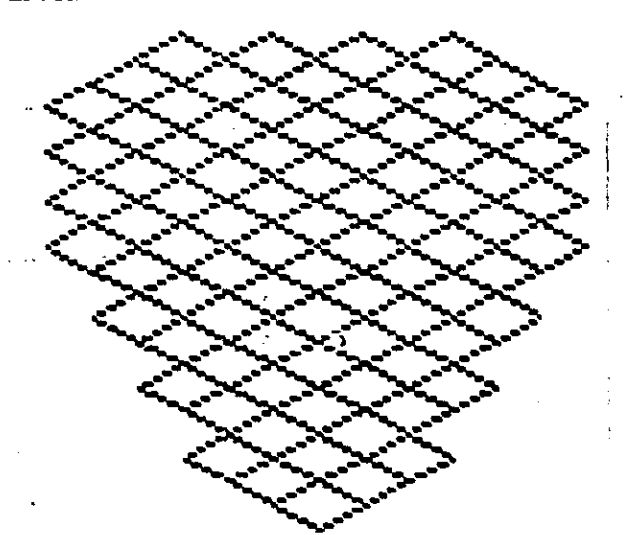

Estructura periódica con misetría n=3. **FICURA** 

## 4.2. ESTRUCTURAS CUASICRISTALINAS EN 3D.

El análogo en tres dimensiones de los adoquinados de Penrose lo constituyen los empaquetamientos con simetria icosaedral. El grupo  $lcsaedra$ .  $l(5)$  es el grupo de las simetrias rotacionales de un icosaedro regular. lleno orden 60 y es isomorfo al grupo de permutaciones pares de 5 objetos AlS) (en la mayor parte de la literatura se denota como A(S) al grupo lcosaedral). Como mencionamos en la primera parle, el grupo icosaedral no es  $\sub{compatible~en~}^3$  con la simetria traslacional. Nuestro objetivo es mostrar como npl lcnr el m6todo de la banda para generar tales estructuras.

 $\Omega$ 

La aproximación más sencilla involucra  $\mathbb{Z}^6$  de tal forma que la proyección de los vectores base (y sus negativos) de  $\mathbb{R}^6$  sefialen los 12 vértices de un icosaedro regular. Sin embargo-esta-no-es-la = única estructura asociada con el grupo lcosaedral· como- lo· demostró P.Kramer 19) (vease también [14]) aplicando el siguiente razonamiento:

Dado el grupo A(S) nuestro prlnclpal interés es conocer N tal que  $A(5) < \Omega(N)$ , pués esto nos indica que debemos proyectar de  $Z^N$ .  $Esto se$  logra<sup>3</sup> escogiendo un subgrupo L $(A(5))$  cuya representación unidimensional esté contenida en la representación de A(S). Una vez que se tiene el subgrupo L podemos construir una representación de A(5) partiendo de la representación de L, esta representacion (llamada inducida) tiene dimension  $N = \frac{|\mathbf{A}|\mathbf{S}|}{|\mathbf{A}|}$ (donde | G | es el orden del grupo G) y nos permite establecer la  $, r^{\prime}$ 

3<br>"Por aer mau insediato en 20, ee reservó haata este momento la discusión.

:is

cadena  $L \leq A(5) \leq B(N)$  con  $N = \frac{|A(5)|}{|L|}$ .

En la referencia  $\{4\}$  los autores toman L=C(5), el grupo cíclico de orden 5, lo que los lleva a una representación de  $A(5)$ de dimensión  $N=60/5=12$ , por lo que se tiene:  $C(5) < A(5) < \Omega(12)$ y se deduce que se debe proyectar de  $\mathbb{Z}^{12}$ . Sin 'embargo podemos tomar  $L = D(m)$  con  $m = 5, 3, 2$  [9,14], donde  $D(m)$  es el grupo dlédrlco de orden am que es el grupo de slmetrlas de un pollgono regular de m lados.

 $\Omega$ 

La representocl6n de D(m) lnduce·representaclones de A(S) de dimension  $N = \frac{|A(5)|}{|D(m)|^2} = \frac{60}{2m} = 6, 10, 15$  y podemos establecer la cadena:  $D(m) < A(5) < \Omega(N)$  N=6, 10, 15. Por lo que se tienen 3 diferentes empaquetamientos asociados al grupo icosaedral proyectando de  $\mathbf{Z^6},$   $\mathbf{Z^{10}}$  y  $\mathbf{Z^{15}}$  respectivamente. Las matrices de proyección son construidas de manera que los vectores base de cuda uno de esos espacion proyecten en, respectivamente, Wl Icosaedro, un dodecaedro y un icosldodecaedro. El número de celdas elementales que constituyen la estructura son, para cada caso, 2 (el equivalente al adoquinado de Penrose), 5 y 14.

Se presentan, a manera de ejemplo, las estructuras obtenidas aplicando nuestro criterio para los casos  $\bar{z}^6$  y  $\bar{z}^{10}$  (la aplicación a Z<sup>15</sup> es tnmblón inmediata).

#### $4.2.1.$  N=6

La matriz de proyocción  $\Pi$ : $\overline{k}^0 \rightarrow \overline{k}^3$  se construye de manera que

39

,.

 $\pm$ ê = $\pi(\pm e_i)$  ( $\pm e_i$ ) es la base de  $R^B$  ) señalen los vértices de un icosaedro regular.

La proyección de los vértices del empnouotamiento resultante ha sido calculada en planos perpendiculares a los ejes de simetría  $(a)$ , 5,  $(b)$ , 3  $y$  (c), 2, para el caso regular (figura 19) y para el caso excepcionalmente singular (figura 20).

Se pueden obtener algunos de los poliedros asociados a esta estructura al hacer un analisis por capas del empaquetamiento. Se muestran las 6 primeras capas de la estructura regular (figura 21) y de la excepcionalmente singular (figura 22).

Es interesante notar que en ninguno de los dos casos se sigue en general un proceso de dualización, esto es, que a cada vértice de una capa le corresponda una cara en la siguiente. También podemos observar que las capas 3 y 5 del caso regular son poliedros no regulares que no tienen simetria 5 como los demás, esta es una propiedad de estos empaquetamientos y puede predecirse desde la figura 18 en la que se observan puntos (marcados en negro) que violan localmente la simetria 5. Una discusión detallada de esta situación puede encontrarse en la ref.[11]  $secc.7.$ 

## $4.2.2.$  N=10

 $\pi: \mathbb{R}^{10} \to \mathbb{R}^3$  es tal que la base de  $\mathbb{Z}^{10}$  (y sus La proyeccion negativos) proyecta en la dirección de los vértices de un

dodecaedro regular.

En las f 1gurns 23 • 24 *y* 25 se muestra la proyecc16n de los vértices dol cmpnqucltun1cnlo en un plano perpendicular a los ejes  $(a).5, (b).3, (c).2$  de simetria, para los casos: regular (fig.23) singular (fig.24) y excepcionnlmente singular (fig.25). o

Si se compara la proyocc16n que presenta slmetria 5 del caso singular (fig.24a) con su equivalente singular en 2D (fig.12) se observa que nnibos presentan un plano de reflex16n. En el caso de 3D este plnno también se presenta en la proyección con simetria 3 (f1g.24 b).

41

••

o

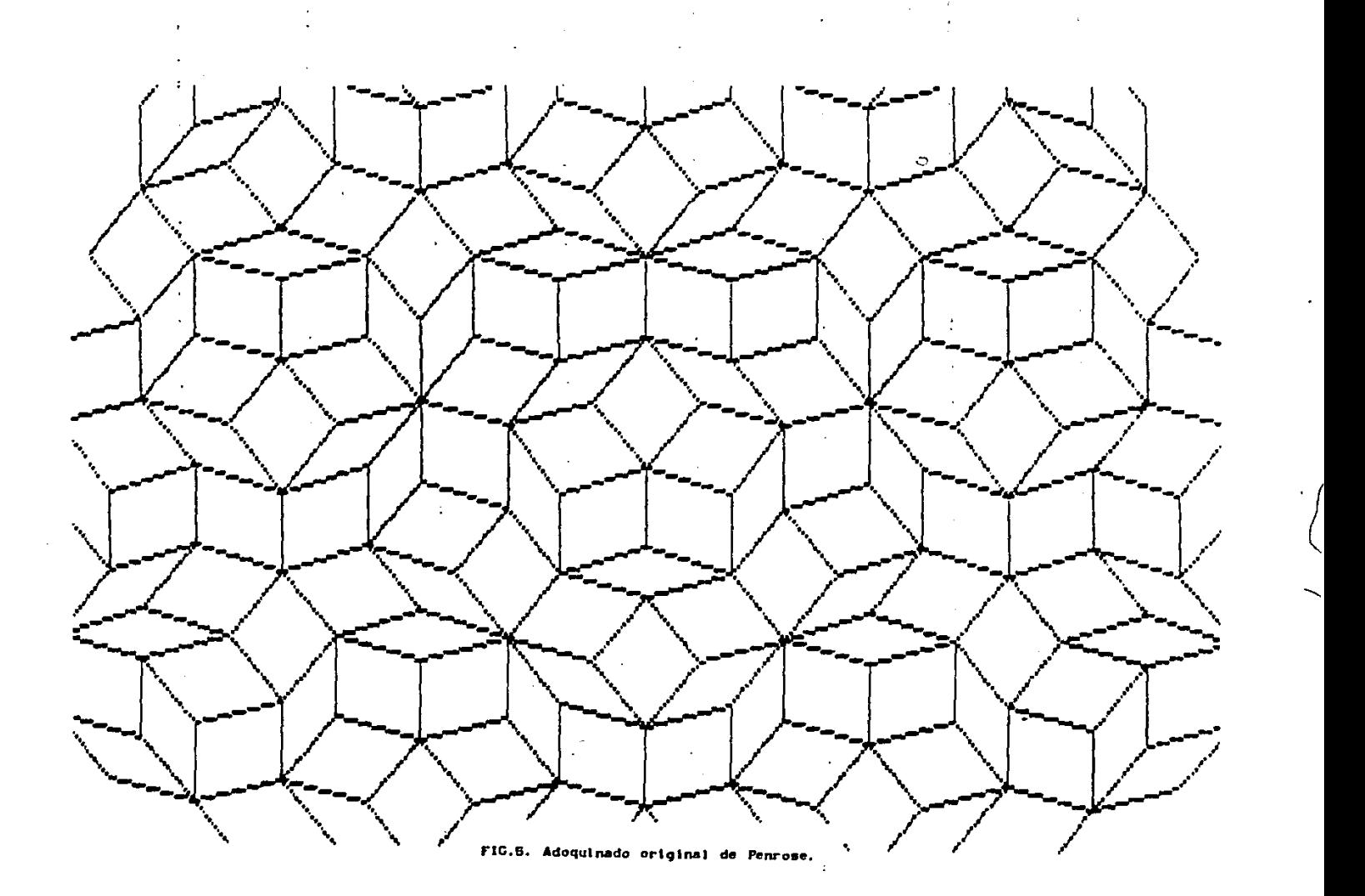

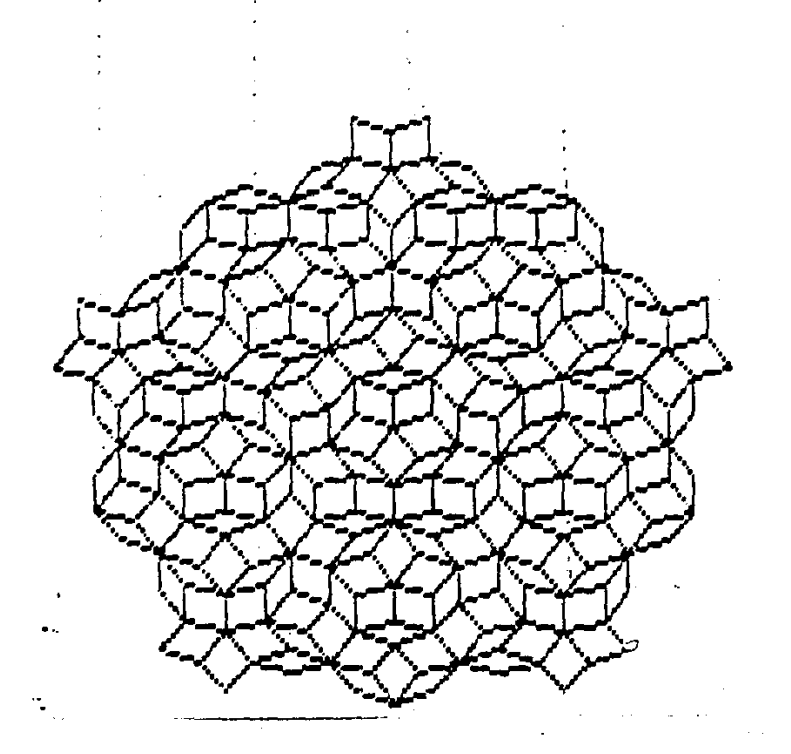

### $\sim$  8. t=(.1, 1, 1, 1, 1, 1)

Contract in the contract of the contract **Service State**  $\mathbf{A}$ 

FIGS. 8-12. Ad  $\sim 10^{-10}$ de la banda.

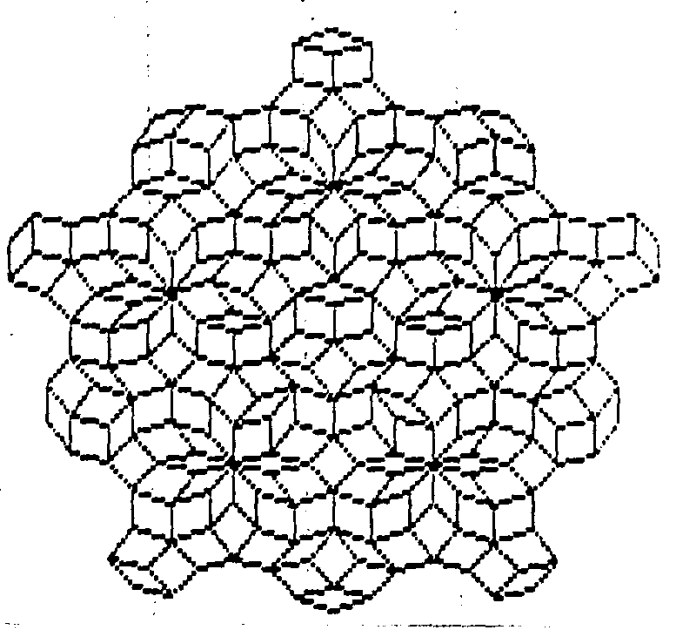

سيستدع أراديا **Contract** 

## 7.  $L^{\alpha}(.2, .2, .2, .2, .2)$

والمتعادل والمحارب والمحاربة والمحارب **Contract Contract** and the property of the con- $\bullet$  . The set of  $\mathcal{O}(\mathbb{R}^d)$ 

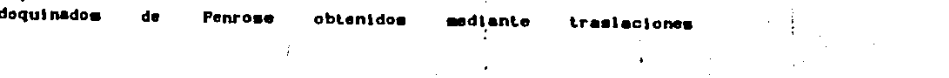

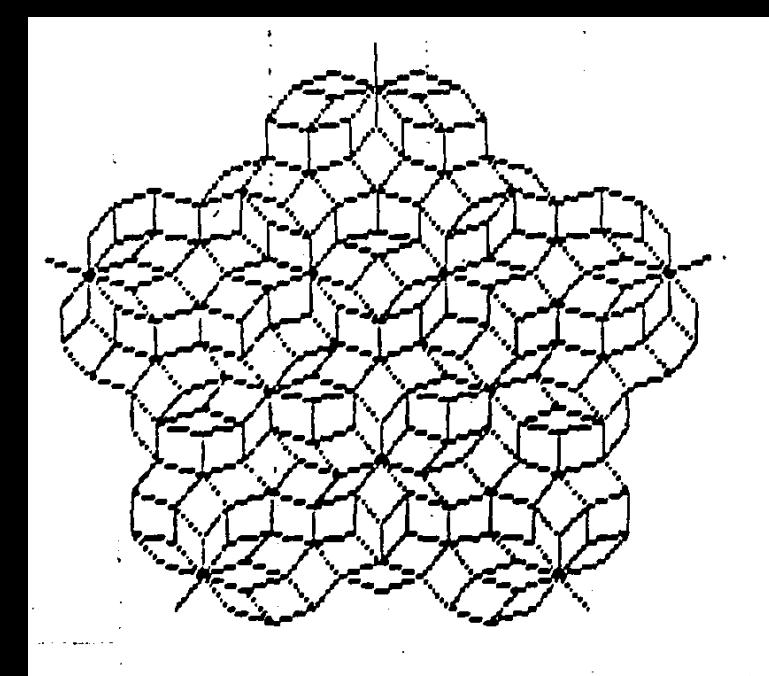

8. (arriba)  $t=(3.,3.,3.,3.,3)$ 

 $\sim 100$ 

- $\sim 100$  $\sim 100$  km s  $^{-1}$ B. (arriba der.) t=(.42,.13,-.34,-.34,.13) tu.  $\sim 100$  $\mathcal{O}(\mathcal{A})$  . The spectral properties of the spectral properties of  $\mathcal{O}(\mathcal{A})$  $\mathcal{L}^{\text{max}}$  .
- 10. (derecha)  $t=(.63, .15, -.51, -.51, .15)$

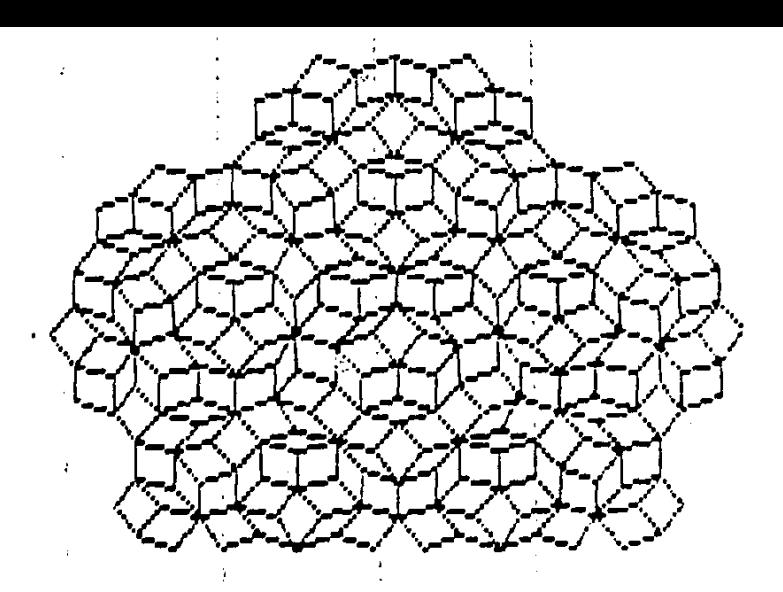

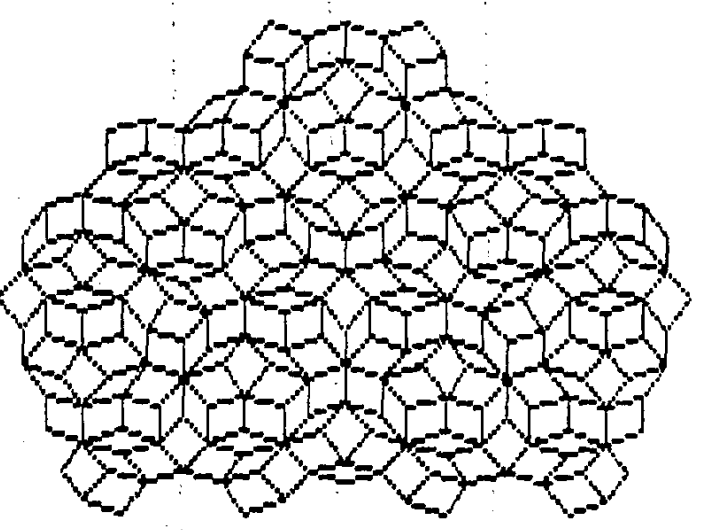

## 11. Excepcionsimente singular t=0

 $\overline{\phantom{a}}$ 

 $\circ$ 

12. Singular  $t=(.053,-.053,0,0,0)$ 

Ą, \$

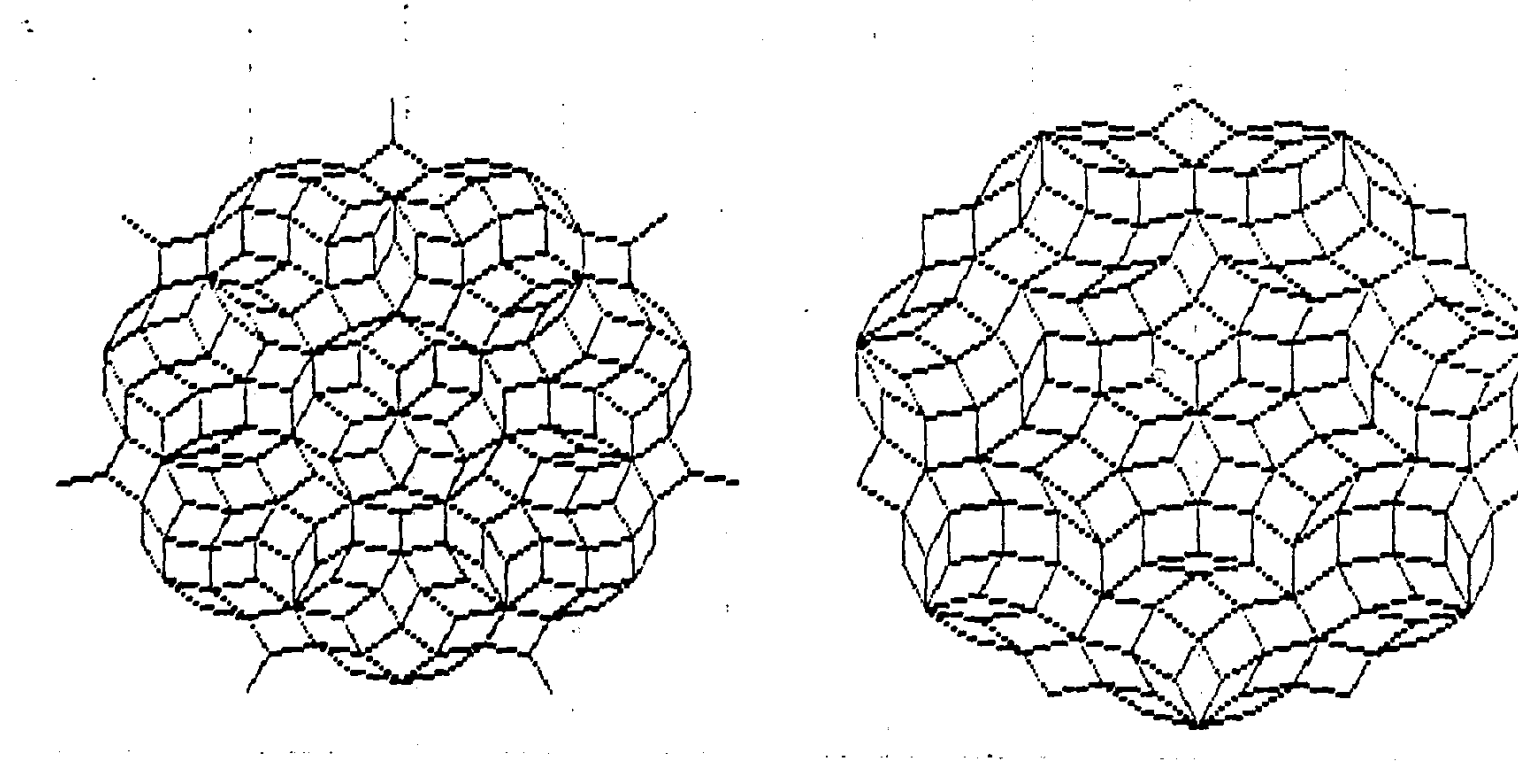

. The contract  $\mathcal{O}(\mathcal{O}_\mathcal{O})$  is the contract of the contract of  $\mathcal{O}_\mathcal{O}$ 

## 13.  $t=(.1,.1,.1,.1,.1,.1,.1,.1)$

## 14.  $t=(.2,.2,.2,.2,.2,.2,.2)$

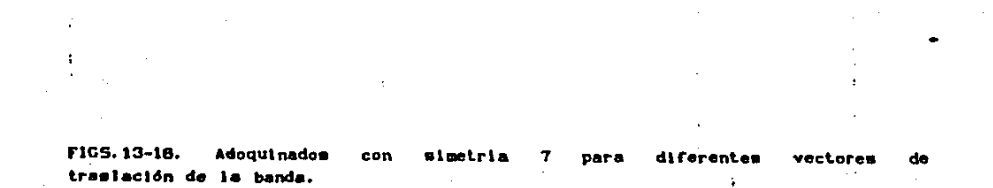

 $\sim$   $\epsilon$ 

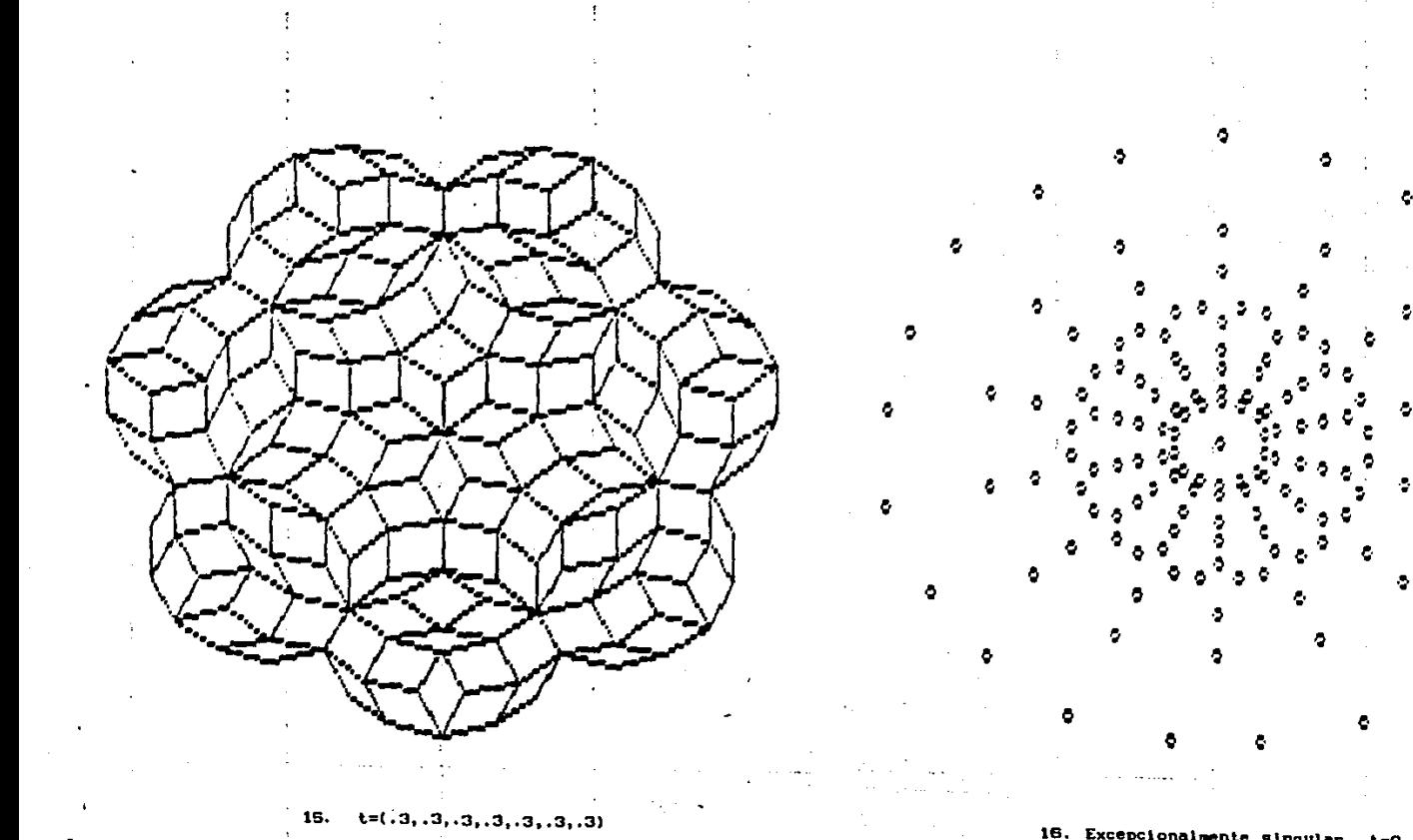

 $\mathbb{R}^{n \times n}$  ,  $\pmb{\varphi}$  ,  $\top$  $\mathcal{L}^{\text{max}}_{\text{max}}$  and  $\mathcal{L}^{\text{max}}_{\text{max}}$ 

## 16. Excepcionalmente singular t=0

المتعاصمات  $\mathcal{A}$  . The second part of  $\mathcal{A}$ 

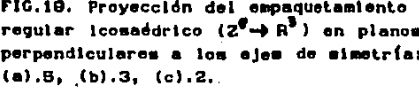

 $\omega$  , is shown that  $\omega$ 

 $\sigma$ 

FIG.19. Proyección del empaquetamiento<br>regular icosaédrico ( $Z^{\overline{e}} \rightarrow R^{\overline{e}}$ ) en planos<br>perpendiculares a los ejes de simetría:  $(a), B, (b), 3, (c), 2.$ 

 $\mathcal{H}_4$  $\ddot{\bullet}$ ţ  $\cdot$ 

 $\sim$   $\sim$ 

c

 $b - b$ 

反称  $\bullet$ 

å. ٠

ا پا

л.  $\boldsymbol{r}$  $\pmb{\cdot}$ 

Ą

 $\mathbf{t}$ 

FIG.20. Proyección del empaquetamiento icosaédrico excepcionalmente singular  $(z^g \rightarrow R^3)$  on planos perpendiculares a los ejes de simetría: (a).5, (b).3,  $(c) . 2.$ 

 $\lambda$ 

ł

 $\overline{\phantom{a}}$ 

J,

 $\mathbf{R}$ 

 $\ddot{\bullet}$  $+ + + +$  $\ddot{\bullet}$  $\bullet$  $\bullet$  $\boldsymbol{\Lambda}$  $\mathcal{H}$  and  $\mathcal{H}$ b Ł. 46 44 44 46 46 ी

- 李 泰 - 李 .  $\bullet$ 4.  $\ddot{\phantom{1}}$ ١, b.  $\frac{1}{2}$   $\frac{1}{2}$   $\frac{1}{2}$ Ą.  $-11$ м  $44.44.2$  $\mathcal{L} \rightarrow \mathcal{L}$ 

 $\hat{\mathbf{a}}$ 

٠

 $\mathbf a$ 

ł,

 $\pmb{\ast}$ 

 $\sim$ 

64 Ą.  $\ddot{\bullet}$ 

Ą

 $\mathbf c$ 

 $\sim$   $-4$ 

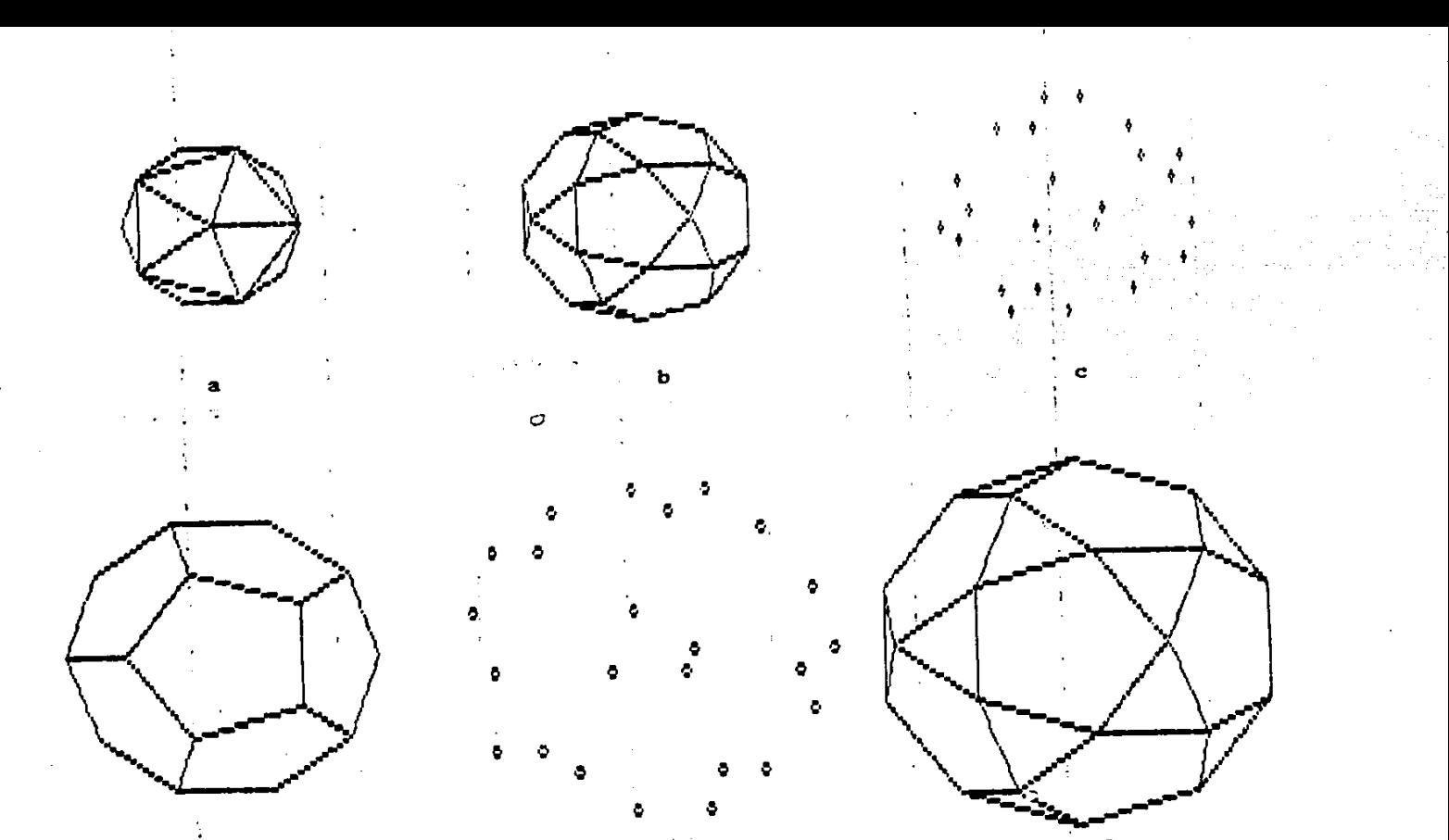

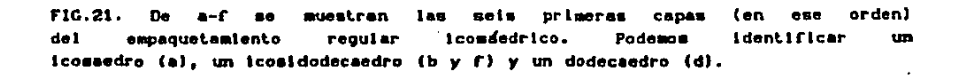

 $\pm$  ,  $\frac{1}{2}$ 

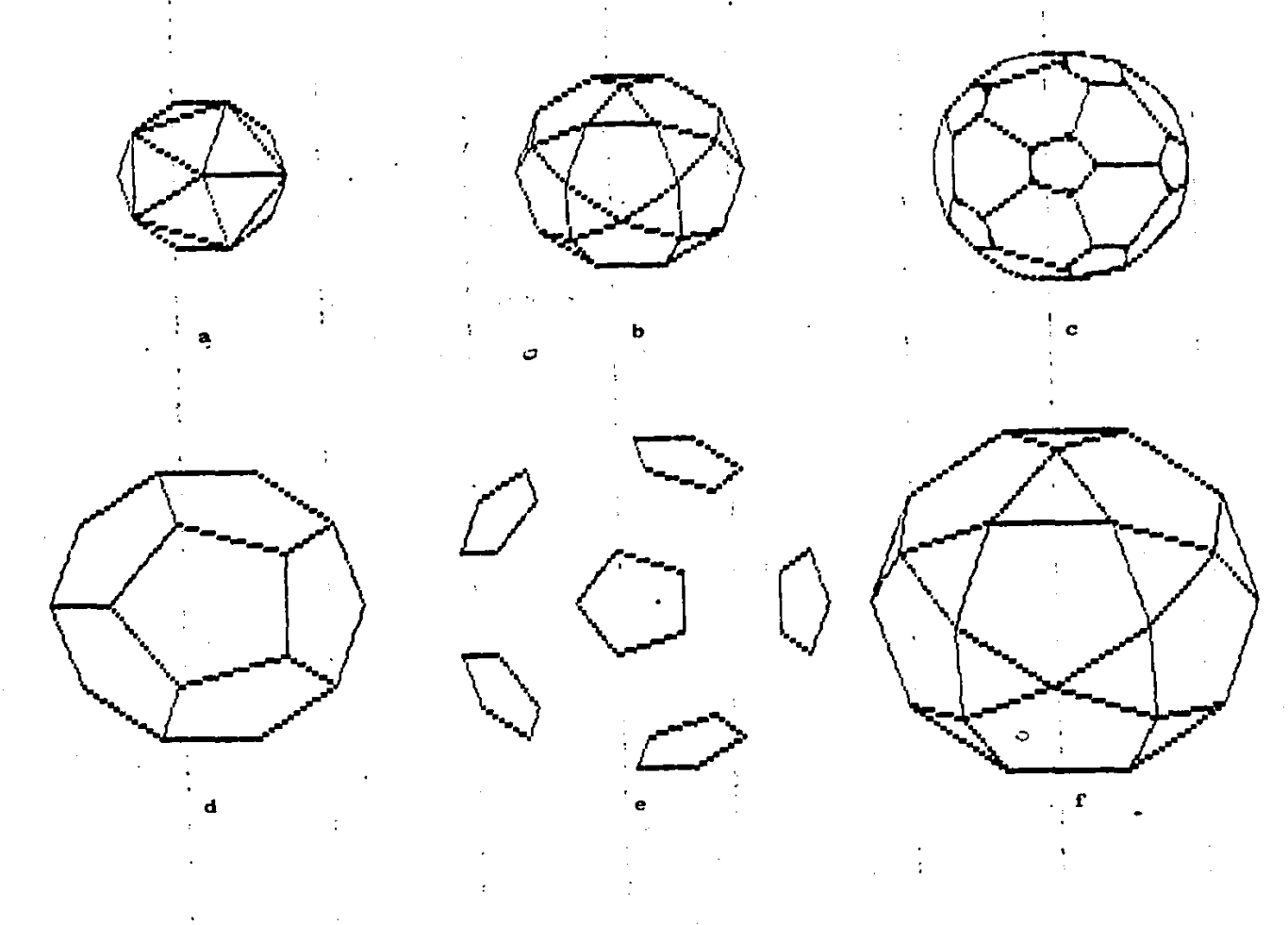

FIG. 22. De a- $\Gamma$ orden) sa muestran las seis primeram capas (en  $e<sub>5</sub>e<sub>3</sub>$ del empaquetamiento icomaddrico excepcionalmente mingular.

perpendiculares a los ejes de mimetría:  $(a).5, (b).3, (c).2.$ 

ł  $\pmb{\delta}$ 

FIG.23. Proyección del empaquetamiento<br>icosaédrico regular (Z<sup>12</sup>++R<sup>3</sup>) en planos

ቀ ቀ

 $\cdot$  3

 $\rightarrow$   $\rightarrow$   $\rightarrow$ 

-5

Ţ  $\Lambda$  $\Phi$  $+$   $+$ ÷ ÷ ÷  $\sqrt{2}$ ô Ŷ  $\Phi_{\rm A}$ Ŷ. Ą

-3

÷

¢

b

FIG.24. Proyeccion del empaquetamiento lcosaedrico singular  $(Z^{1D} \rightarrow R^3)$  en planos perpendiculares a los ejes de simetria:  $(a).5, (b).3, (c).2.$  $\sim$   $\sim$ 

e

 $\mathbf{1}$ 

a

е,

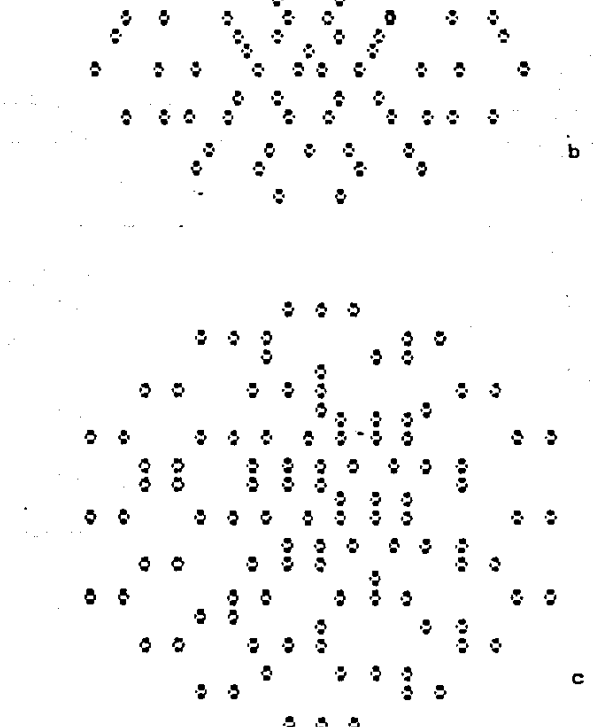

ŏ.

÷.

s.

÷

FIG.25. Proyeccion del empaquetamiento icosaedrico excepcionalmente singular  $(z^{i2} + z^{3})$  en planos perpendiculares a los ejes de simetria: (a).5, (b).3,  $(c).2.$ 

c

网络草

አል ò

## **CONCLUSIONES**

--·

El criterio que presentamos para seleccionar los puntos que deben proyectarse es completamente general en el sentido de que nos perml te proyectar puntos dentro de wia banda en un espacio euclideano arbitrario a cualquier subespaclo de este.

Se mostró que nuestro. criterio reproduce los casos conocidos, como los adoquinados de Penrose en 2D y en 30. El algoritmo es capaz de generar fácilmente estructuras que por otros métodos requieren de cálculos muy complicados, como son. el adoquinado de Penrose con simetria 7 en 2D y la estructura en 30 asociada con el grupo icosaedral obtenida proyectando puntos de una red cúbica de d1mens16n 10.

La única limltac16n que se tiene es el tiempo de ejecución del programa debido a la estructura misma del método slmplex que al moverse de un punto básico factible (Apéndice A) a otro mejor realiza una eliminación de tipo Gauss-Jordan, y el número de puntos básicos factibles que se tienen que considerar antes de llegar al óptimo es no predecible y puede ir, en promedio, de 10 a más de un millar en algunos casos extremos. La aplicación de la matriz Inversa Generalizada nos permitió evitar el uso del método slmplex en muchos casos y la ventaja de esto, en cuanto a tiempo de cálculo se refiere, puede apreciarse en la tabla 1. Los

casos que se presentan en esta tabla se obtienen de analizar puntos con coordenadas cuyos valores son combinaciones de 1.-1 y o. Se usó una computadora VAX-11 para generar las estructuras.

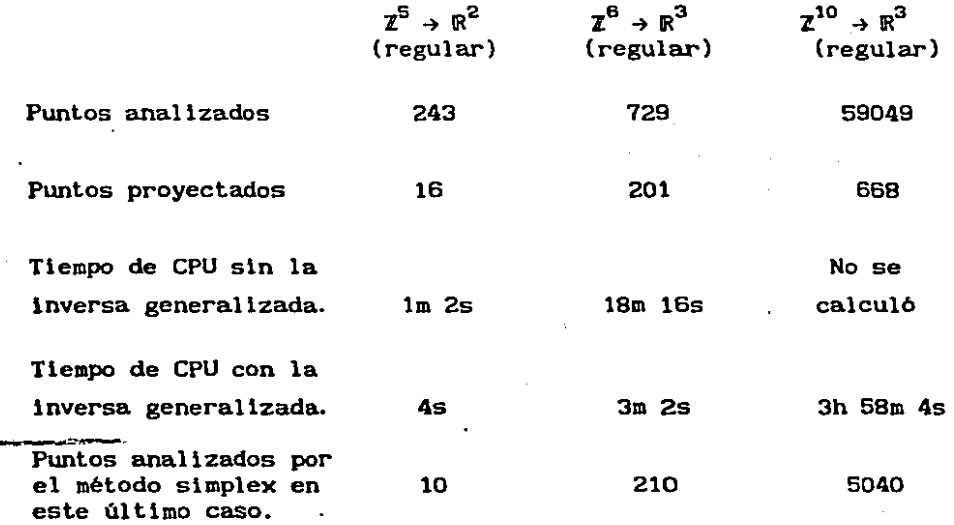

Tabla t. Tiempos de calculo para la generaclon de diferentes estructuras no periodicas. ( h=hora, m=minuto, s=segundo).

De la tabla 1 puede deducirse la utilidad de usar la prueba de la inversa generalizada que, aunque varia de un caso a otro, reduce considerablemente el tiempo de cálculo. No fué posible hacer una comparac16n con otros métodos pués no tenemos conocimiento de un algoritmo con estas caracteristicas, y para los

algoritmos que trabajan con casos particulares no contamos con los datos necesarios para hacer una comparación.

De la tabla podemos observar también que el número de puntos que se encuentran en un cierto intervalo de analisis crece considerablemente con la dimensión de la red cúbica. por ejemplo, van de 729 en 30, 59 049 en 100 a 14 348 907 en 15D, lo cual conduce a un aumento considerable del tiempo de cálculo. Esta situación podria remediarse por medio de un perfeccionamiento del programa creando un criterio que nos permita saber cuando nos estamos alejando de la banda y desechar todos los puntos que siguen en esa dirección, de esta manera no seria necesario analizar todos los puntos de.un intervalo dado sino solo aquellos que se encuentran alrededor de la banda. También es posible laplementar en el algoritmo el ·proceso de inflación o deflación (para los casos en que esto sea posible) de manera que, si generamos una estructura muy pequefia. esta puede ser crecida usando este proceso.

## CONCLUSIONES

El criterio que presentamos para seleccionar los puntos que deben proyectarse es completamente general en el sentido de que nos permite proyectar puntos dentro de una banda en un espacio euclideano arbitrario a cualquier subespacio de este.

Se mostró que nuestro criterio reproduce los casos conocidos, como los adoquinados de Penrose en 20 y en 3D. El algoritmo es capaz de generar fácilmente estructuras que por otros métodos requieren de cálculos muy complicados, como son, el adoquinado de Penrose con simetría 7 en 20 y la estructura en 30 asociada con el grupo icosaedral obtenida proyectando puntos de una red cúbica de d1mens16n 10.

La única limitación que se tiene es el tiempo de ejecución del programa debido a la estructura misma del método slmplex que al moverse de un punto básico factible (Apéndice A) a otro mejor realiza una eliminación de tipo Gauss-Jordan, y el número de puntos básicos factibles que se tienen que considerar antes de llegar al óptimo es no predecible y puede ir, en promedio, de 10 a más de un millar en algunos casos extremos. La aplicación de la matriz Inversa Generalizada nos permitió evitar el uso del método slmplex en muchos casos y la ventaja de esto, en cuanto a tiempo de cálculo se refiere, puede apreciarse en la tabla 1. Los

casos que se presentan en esta tabla se obtienen de analizar puntos con coordenadas cuyos valores son combinaciones de 1.-1 <sup>y</sup> o. Se usó una computadora VAX-11 para generar las estructuras.

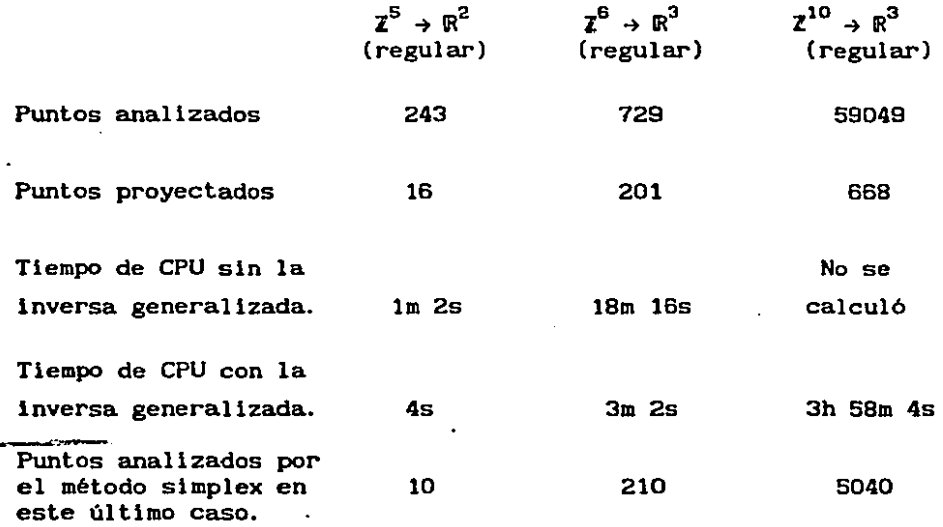

Tabla 1. Tiempos de calculo para la generacion de diferentes estructuras no periodicas. ( h=hora, m=minuto, s=segundo).

De la tabla 1 puede deducirse la utilidad de usar la prueba de la inversa generalizada que. aunque varia de un caso a otro, reduce considerablemente el tiempo de cálculo. No fué posible hacer una comparación con otros métodos pués no tenemos conocimiento de un algoritmo con estas caracteristlcas, y para los

algoritmos que trabajan con casos particulares no contamos con los datos necesarios para hacer una comparación.

De la tabla podemos observar también que el número de puntos que se encuentran en un cierto intervalo de analisis crece considerablemente con la dimensión de la red cúbica, por ejemplo, van de 729 en 30, 59 049 en lOD a 14 348 907 en 150, lo cual conduce a un aumento considerable del tiempo de cálculo. Esta situación podria remediarse por medio de un perfeccionamiento del programa creando un criterio que nos permita saber cuando nos estamos alejando de la banda y desechar todos los puntos que siguen en esa dirección. de esta manera no seria necesario analizar todos los puntos de.un intervalo dado sino solo aquellos que se encuentran alrededor de la banda. También es posible implementar en el algoritmo el "proceso de inflación o def'laclón (para los casos en que esto sea posible) de manera que, sl generamos una estructura muy pequefia. esta puede ser crecida usando este proceso.

## APÉNDICE A

## EL MÉTODO SIMPLEX.

El problema de programación lineal puede ser planteado de la siguiente manera:

minimizar 
$$
f(x) = c_1x_1 + ... + c_nx_n = c^T x
$$
  
sujeto a  $Ax \ge b$   $y \ge 0$  (A.1)  
donde c y x son vectors de  $\mathbb{R}^n$ , A es una matrix de max y b es un  
vector de  $\mathbb{R}^m$ . A la función  $f(x)=c^T x$  se le ilama función objetivo  
y a las conditions  $Ax \ge b$  y  $x \ge 0$  se les denomina constricciones.

El método slmplex es un algoritmo .que resuelve este problema, para aplicarlo es preciso reescribir el problema en la forma:

> minimizar  $e^T$   $\times$

 $x \ge 0$  (A. 2) sujeto  $a$   $Ax = b$  $\mathbf{y}$ 

la igualdad se consigue adicionando a (A.1) m variables no negativas llamadas "variables de holgura". Puesto que cada una de las m desigualdades en la constricción original Ax<sup>2</sup>b requiere una variable de holgura  $S_{\bf k}$ 20 para transformar la k-ésima desigualdad  $A_k \ge b_k$  en una igualdad

 $A_k x - S_k = b_k$ 

El vector e y la matriz A de (A.2) son obtenidos de los de (A.1) extendiendo el vector e original con m ceros y sumando  $-I$  a la matriz original **A**. En componentes, la restricción de  $\mathbf{A}_2$  es:

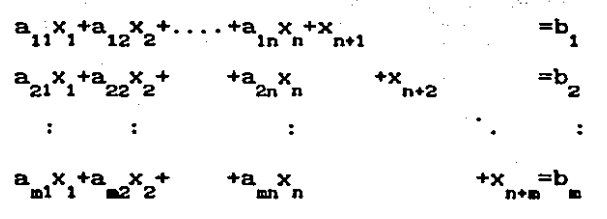

Si hacemos  $x_k=0$  para k=1,2,..,n obtenemos la solución

$$
\mathbf{x}_{k+n} = -\mathbf{b}_k
$$

para k=l,2, .. ,m. Esta solución define un punto básico que se denota como  $x^{(0)}$ , si  $x^{(0)}$  and este es llamado punto básico factible puesto que satisface las constricciones (A.2).

Sin entrar en los detalles de la técnica de que se sirve el método simplex [30] mencionaremos que básicamente consiste en dos pasos:

I. Se transforma un punto básico en un punto básico factible.

II. Se mueve a puntos básicos factibles sucesivamente mejores (en términos de la función objetivo) hasta que el mínimo de ésta función sea alcanzado.

El método simplex puede hallar la solución o puede detectar la no factibilidad del problema. Desafortunadamente, el nómero de puntos básicos factibles incrementa rápidamente conforme el número de variables se Incrementa y es posible construir problemas en los que el método slmplex recorra casi todos los puntos básicos factibles antes de alcanzar el punto óptimo.

## APÉNDICE B.

## LA MATRIZ INVERSA GENERALIZADA.

La inversa generalizada o inversa de Penrose-Moore de una matriz **A**  <sup>+</sup>con m renglones y n columnas es una matriz **A** que satisface las relaciones:

$$
AA^{\dagger}A = A
$$
\n
$$
(A^{\dagger}A)^{\dagger} = A^{\dagger}A
$$
\n
$$
A^{\dagger}AA^{\dagger} = A^{\dagger}
$$
\n
$$
(BA^{\dagger})^{\dagger} = AA^{\dagger}
$$
\n
$$
(B.1)
$$

• donde **P** denota la transpuesta conjugada de P. Puede mostrarse que **A** siempre existe y es únicamente determinada por esas relaciones (31]. Cualquier matriz. ya sea singular o rectangular. tiene una inversa de este tipo.

El conjwtto de ecuaciones· l lneales **Ax=b,** donde **A** es una matriz de mxn, **z** es un vector en **Rº** *y* **b** es un vector en R•. tiene soluciones que caen en uno de los Siguientes casos (32):

a). Ax=b tiene la solución **r=A-<sup>1</sup> b si A** tiene inversa ordinaria, esto es, si m=n y es no singular. Bajo esas circunstancias, la inversa generalizada coincide con la inversa ordinaria.

b). Si m>n, hay más ecuaciones que incógnitas, entonces la  $\exp$ resión  $x = A^{\dagger}b$  da la solución que minimiza || **b-Ax** ||<sup>2</sup>.

e). Si m<n y el rango r de **A** es menor que n, o si m=n pero **A**  es singular, la Inversa generalizada da una únlca solución,

aquella que minimiza la norma euclideana  $\left\| \mathbf{x} \right\|^2$ . La solución completa es:

$$
\mathbf{x} = \mathbf{A}^{\mathsf{T}} \mathbf{b} + [\mathbf{I} - \mathbf{A} \mathbf{A}^{\mathsf{T}}] \mathbf{V}
$$
 (B.2)

donde V es un vector arbitrario.

Si A es tal que  $A^2 = A$  (como es el caso de una matriz de proyección) puede probarse que

$$
A^{\dagger} = A \tag{B.3}
$$

es suficiente con sustituir  $A = A^+$  en (B.1) y hacer uso de la idempotencia de A para verificar las igualdades.

El algoritmo para el cálculo de la matriz inversa general izada asl como un estudio detallado de sus propiedades puede encontrarse en la rererencia (31).

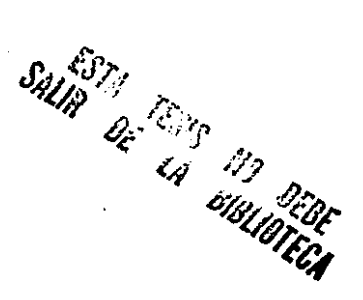

## REFERENCIAS

- [1] Duneau, M. and Katz, A. "Quasiperiodic patterns", Phys. Rev. Lett (1985),54 (25),2688-2691.
- (2) Elser, V., "The diffractlon pattern of projected structures" Acta Cryst.(1986), A42, 36-43.
- [3] Kalugln,P.A. ,Kltayev,A. Yu. and Levitov,L.S., "6-dimenslonal properties of  $Al_{0.88}Mn_{0.14}$  alloy", J. Physique Lett. (1985),  $\underline{46}$ .
- (4) Kramer,P. and Nerl,R., "On perlodlc and non-perlodlc space fillings of  $E<sup>n</sup>$  obtained by projection", Acta Cryst. (1984), A40.
- [5] Penrose, R., "Pentaplexity", Math. Intell. (1979), 2, 32-37.
- (6) Socolar, J. E. S., Stelnhardt, P: J. and Levine, O., 11Quaslcrystals with arbitrary orientational symmetry", Phys. Rev. B., (1985), 32 (8) ,.5547-5550.
- [7] Sasisekharan, V., "A new method for generation of quasiperiodic structures with n-fold axes: Application to five and seven folds", Pramäna-J. phys. (1986), 26(3), L283-L293.
- [8] Elser, V. and Sloane, N.J.A., "A highly symmetric fourdlmenslonal quaslcrystal" ,J. Phys. A: Math. Gen. (1987) ,20,6161-8.
- [9] Kramer, P., "Quasilattices in  $E^3$  and their projection from lattices in  $E<sup>n</sup>$  ".J.Physique colloque.C3 (1986), 47, 75-83.
- [10] Kramer,P.,"Violation of periodic symmetry in quasicrystals", XV Int.Coll.on Group theoretlcal Hethods in Physics., Phlladelphla 1986.
- [ 11) Kramer, P., "On the theory of a non-perlodlc quasllattlce associated wiyh the icosahedral group".Z. Naturf. (1985), A43.
- [12] Kramer, P., "Continous rotation from cubic to icosahedral order", Acta Cryst. (1987), A43, 486-489.
- [13] Kramer.P., "Space-group theory for a non-periodic icosahedral quasilattice", J. Math. Phys. (1988), 29(2), 516-524.
- [14] Haase, R.W., Kramer, L., Krumer, P. and Lalvani, H., "Polyhedra of three quasilattices associated with the icosahedral group", Acta Cryst. A43, 574-587.
- [15] de Bruijn, N.G., "Algebruic theory of Penrose's non-periodic tillings of the plane", Proc. Serv. A (1981), 84(1), 39-66.
- [16] Gähler, F., "Some mathematical problems arising in the study of quasicrystals", J. Physique Colloque C3 (1986), 47, 115-124.
- [17] Divincenzo, D.P., "Perfect and imperfect icosahedral solids and the projection methods", J. Physique Coll. C3 (1986), 47, 237-244.
- [18] Jarič.M.V.," Diffraction from quasicrystals: geometric structure factor", Phys. Rev. B. (1986), 34(7), 4685-4698.
- [19] Shechtman, D., Bloch, I., Gratias, D. and Cahn, J.W., " Metallic phase with long-range order and no traslational symmetry ". Phys. Rev. B. (1984), 53(20), 1951-1953.
- [20] Pauling, L., "Apparent icosahedral symmetry is due to direct multiple twinning of cubic crystals", Nature 317, 512-514.
- [21] Ishimasa, T., Nissen, H.U. and Fukano, Y., " New ordered state between crystalline and amorphous in Ni-Cr particles", Phys. Rev. Lett. (1985), 55, 511-513.
- [22] Bendersky.L., "Decagonal phase", Phys. Rev. Lett. (1985), 55, 1461.

D

- [23] Levinc.D. and Stainhardt, J., "Quasicrystals: I. Definition and structure", Phys. Rev. B (1986), 34(2), 596-616.
- [24] Galiulin, R.V., "Delaunay systems", Sov. Phys. Cryst. (1980), 25(5).
- [25] Gardner.M., "Mathematical games", Sci.Am. (1977), 236(1), 110-121.
- [26] Levinc, D., "Local isomorphism, Landau theory and matching rules in quasicrystals", Jou. Physique Colloque C3 (1986), 47, 125-134.
- [27] Gühler, F. and Rhyner, J., "Equivalence of the generalized grid and projection methods for the construction of quasiperiodic tilings", J. Phys. A: Math. Gen. (1986), 19, 267-277.
- [25] Conway, J.H. and Knowless.K.M., "Quasiperiodic tiling in two and three dimensions", J. Phys. A: Math. Gen. (1986), 19, 3645-3653.
- [29] Beenker, F.P.M., "Algebraic theory of non-periodic tilings of the plane by two simple building blocks:a square and a rhombus", Univ. of Tech. the Netherlands report. Sep. 1982.
- [30] Gass, S.I., Linear programming. Mc. Graw-Hill, 1975.
- [31] Adl. R. I. and Thomas. N.E.G., Generalized inverses: theory and applications. John Wiley & Sons, N.Y., 1974.
- [32] Mackay, A.L., "The generalized inverse and inverse structure"; Acta Cryst. (1977), A33.212-215.